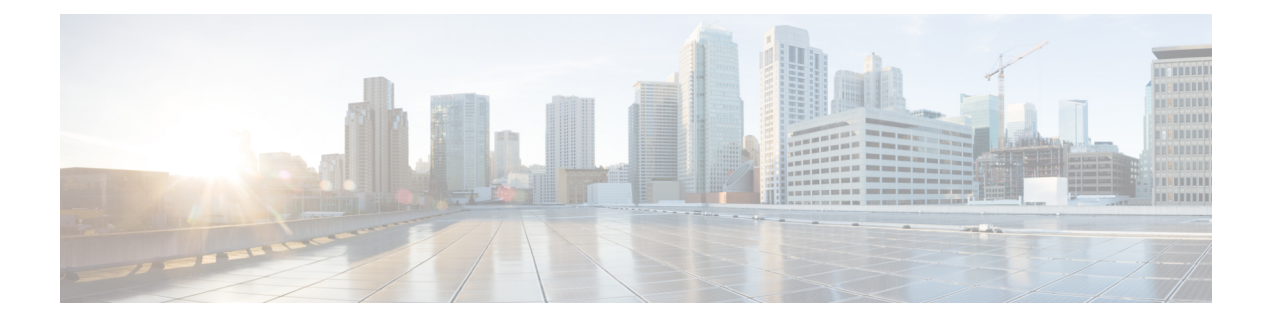

# **A Show Commands**

- show aaa [accounting,](#page-1-0) on page 2
- show aaa [authentication,](#page-2-0) on page 3
- show aaa [authentication](#page-3-0) login, on page 4
- show aaa authentication login [ascii-authentication,](#page-4-0) on page 5
- show aaa [authentication](#page-5-0) login error-enable, on page 6
- show aaa authentication login [invalid-username-log,](#page-6-0) on page 7
- show aaa [authorization,](#page-7-0) on page 8
- show aaa [bypass-user,](#page-8-0) on page 9
- show aaa client radius [statistics,](#page-9-0) on page 10
- show aaa [groups,](#page-10-0) on page 11
- show aaa local user [blocked,](#page-11-0) on page 12
- show aaa server radius [statistics,](#page-12-0) on page 13
- show aaa user [blocked,](#page-13-0) on page 14
- show aaa user [default-role,](#page-14-0) on page 15
- show [access-list,](#page-15-0) on page 16
- show [access-list](#page-19-0) database, on page 20
- show [access-list](#page-20-0) resource, on page 21
- show [access-lists,](#page-22-0) on page 23
- show [access-lists,](#page-27-0) on page 28
- show [accounting](#page-29-0) log, on page 30
- show [accounting](#page-30-0) log all, on page 31
- show [accounting](#page-31-0) log last-index, on page 32
- show [accounting](#page-32-0) log nvram, on page 33
- show [accounting](#page-33-0) log nvram last-index, on page 34
- show accounting log nvram [start-seqnum,](#page-34-0) on page 35
- show accounting log [start-seqnum,](#page-35-0) on page 36
- show acl [status,](#page-36-0) on page 37
- show amt [process,](#page-37-0) on page 38
- [show](#page-39-0) amt vrf all, on page 40
- show [archive](#page-40-0) log config, on page 41
- show arp [access-lists,](#page-41-0) on page 42

# <span id="page-1-0"></span>**show aaa accounting**

show aaa accounting [ \_\_readonly\_\_ [ TABLE\_acctMethods <service> <methods> ] ]

### **Syntax Description**

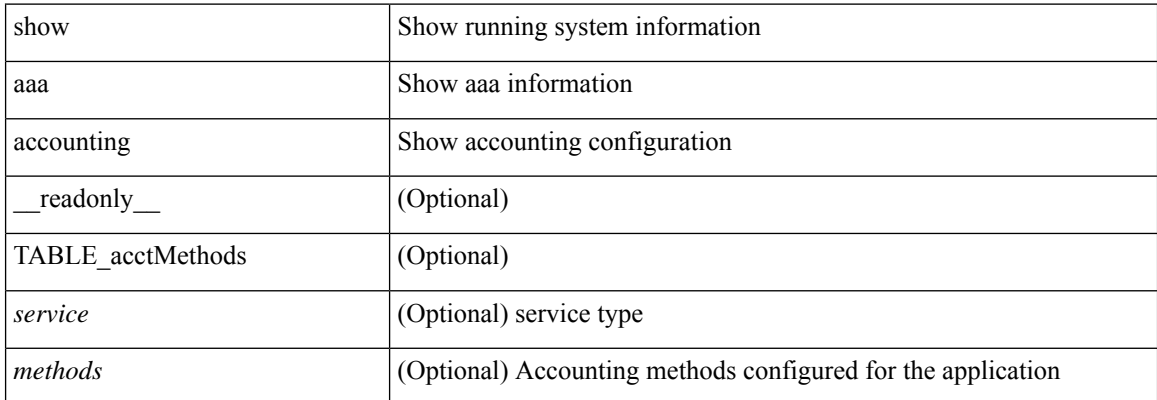

#### **Command Mode**

• /exec

ı

# <span id="page-2-0"></span>**show aaa authentication**

show aaa authentication [ \_\_readonly \_\_ [ TABLE\_AuthenMethods <service> <method> ] ]

## **Syntax Description**

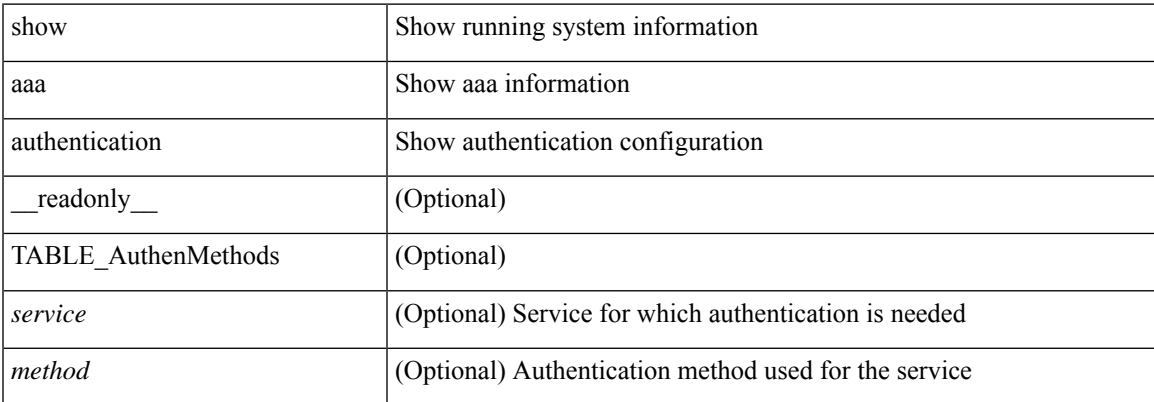

### **Command Mode**

# <span id="page-3-0"></span>**show aaa authentication login**

show aaa authentication login { mschap | mschapv2 | chap } [ \_readonly \_ [ <mschap\_status> ] [ <mschapv2\_status> ] [ <chap\_status> ] ]

## **Syntax Description**

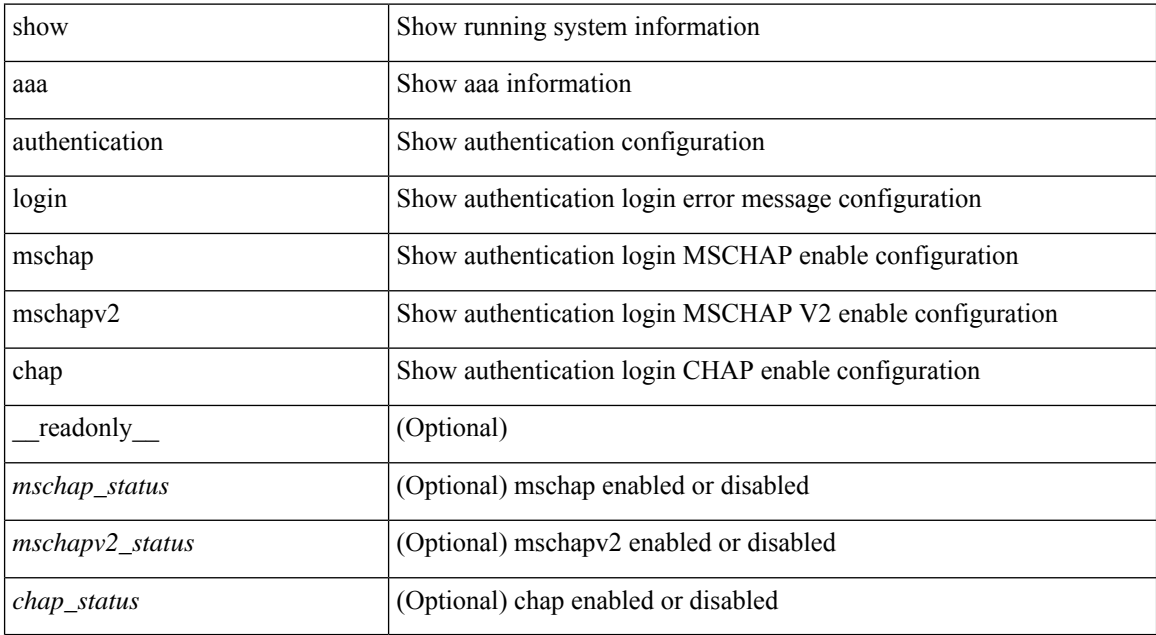

#### **Command Mode**

• /exec

ı

# <span id="page-4-0"></span>**show aaa authentication login ascii-authentication**

show aaa authentication login ascii-authentication [ \_readonly \_\_ { <ascii\_authen\_status> } ]

#### **Syntax Description**

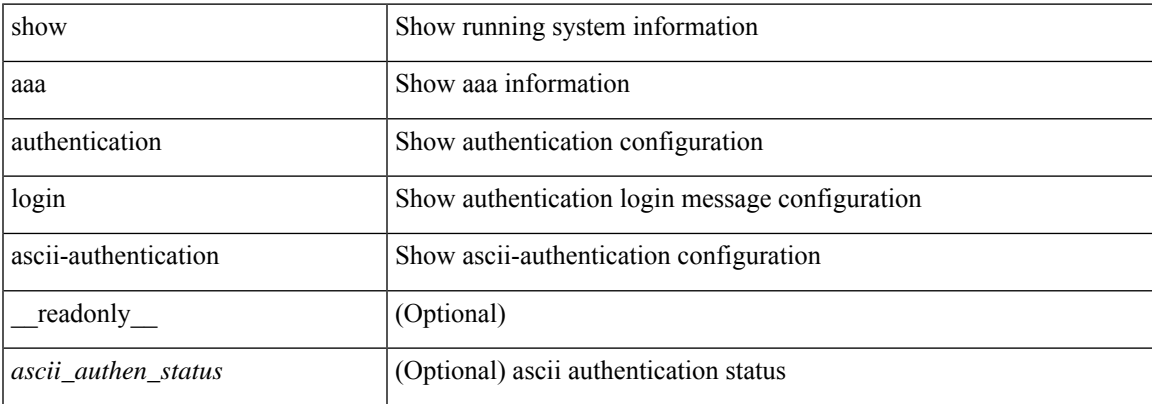

#### **Command Mode**

# <span id="page-5-0"></span>**show aaa authentication login error-enable**

show aaa authentication login error-enable [ \_readonly \_ [ <status> ] ]

### **Syntax Description**

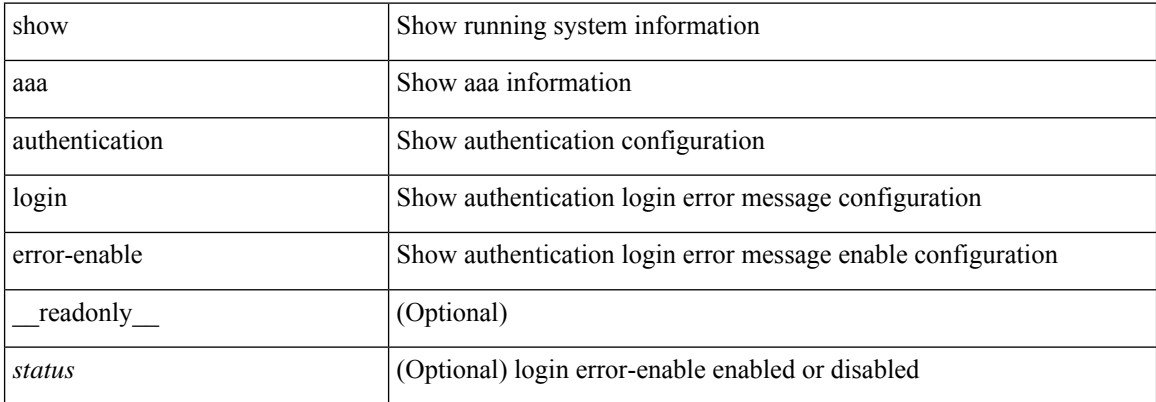

#### **Command Mode**

# <span id="page-6-0"></span>**show aaa authentication login invalid-username-log**

show aaa authentication login invalid-username-log [ \_readonly \_ [ <status> ] ]

#### **Syntax Description**

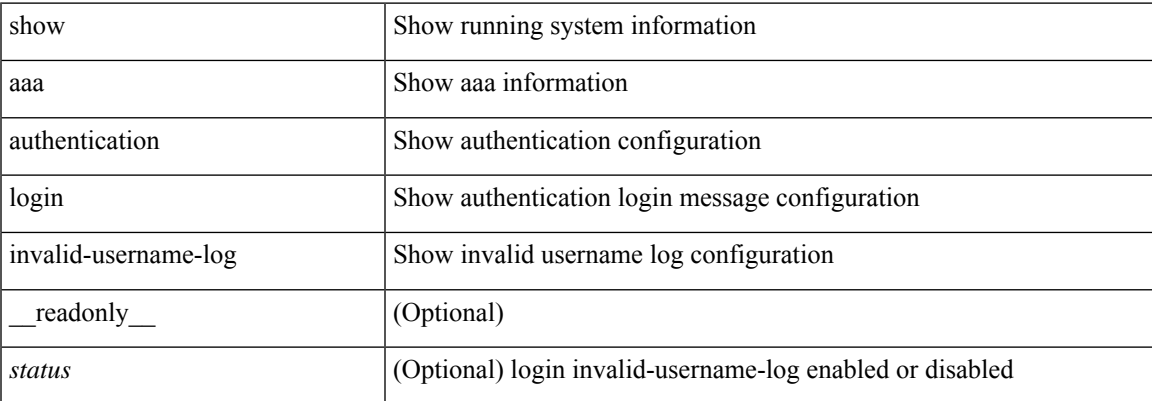

#### **Command Mode**

# <span id="page-7-0"></span>**show aaa authorization**

show aaa authorization [ all ] [ \_\_readonly \_\_ [ <pki\_ssh\_cert\_author> <pki\_ssh\_pubkey\_author> ] [ TABLE\_cmd\_methods <appl\_subtype> <cmd\_type> <methods>] [TABLE\_app\_methods <appl> <methods> ] ]

## **Syntax Description**

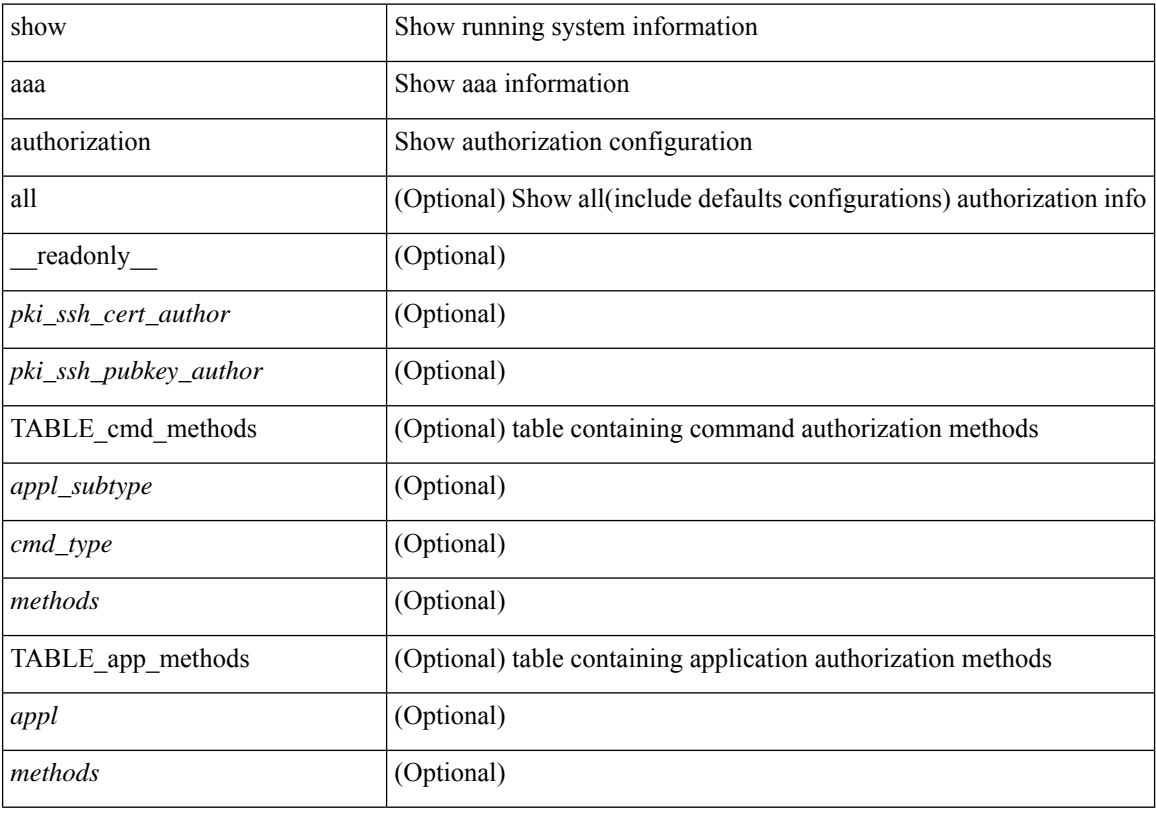

#### **Command Mode**

• /exec

ı

# <span id="page-8-0"></span>**show aaa bypass-user**

show aaa bypass-user [ <s0> ] [ \_\_readonly\_\_ [ <num\_bypass\_users> ] [ TABLE\_bypassUsers <username> <account> <author>]]

## **Syntax Description**

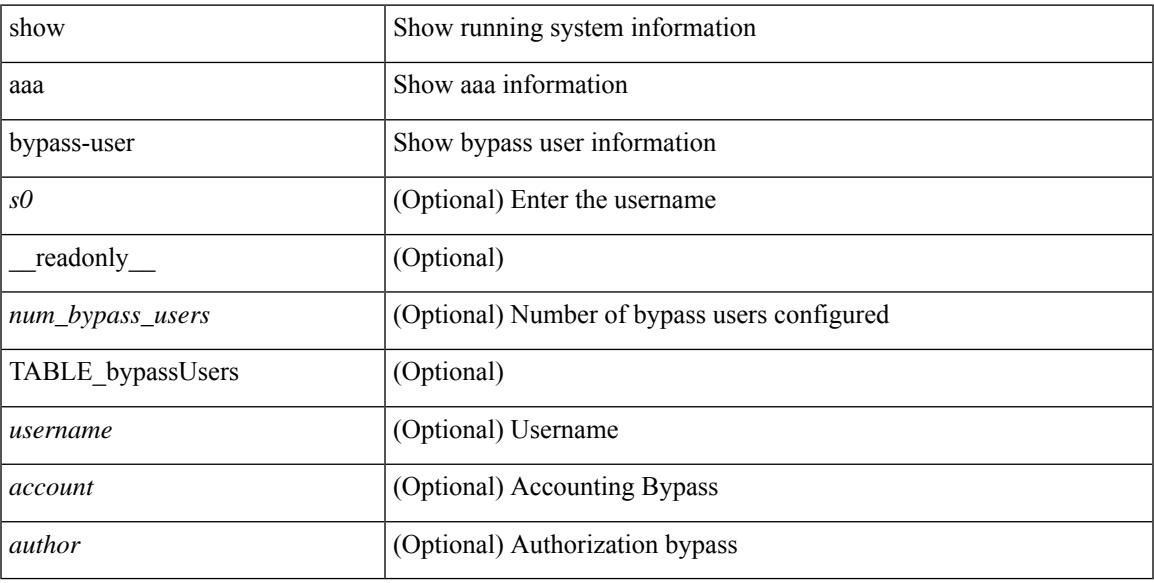

### **Command Mode**

# <span id="page-9-0"></span>**show aaa client radius statistics**

show aaa client radius statistics <host0> [ \_\_readonly \_\_ TABLE\_allstat [ <auth\_client> ] TABLE\_allcoastat [<requests>][<transactions>][<retransmissions>][<active\_trans>][<ack\_responses>][<nak\_responses> ] [ <invalid\_req> ] [ <errors> ] ]

### **Syntax Description**

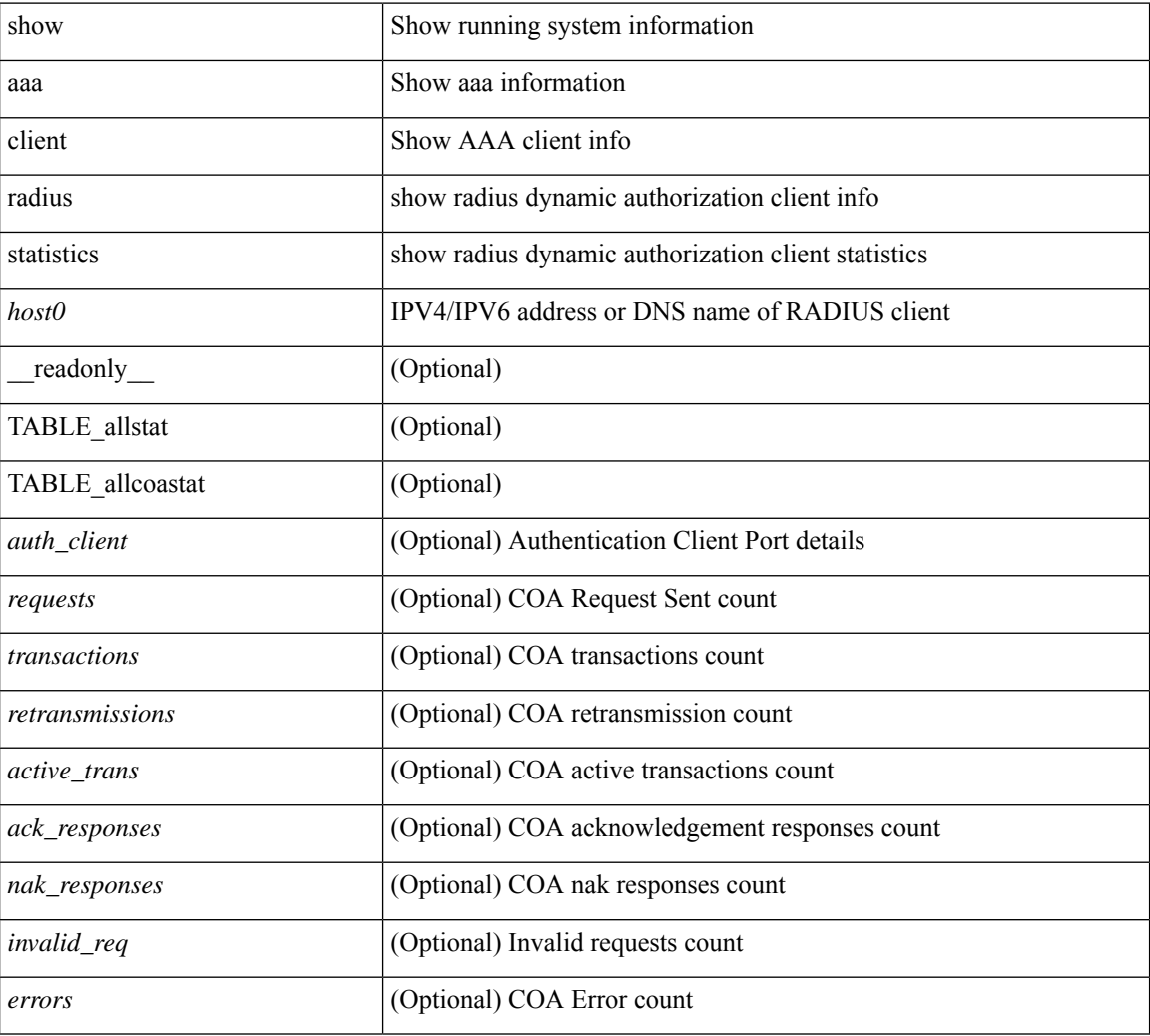

### **Command Mode**

 $\overline{\phantom{a}}$ 

# <span id="page-10-0"></span>**show aaa groups**

show aaa groups [ \_\_readonly\_\_ { TABLE\_groups <group> } ]

# **Syntax Description**

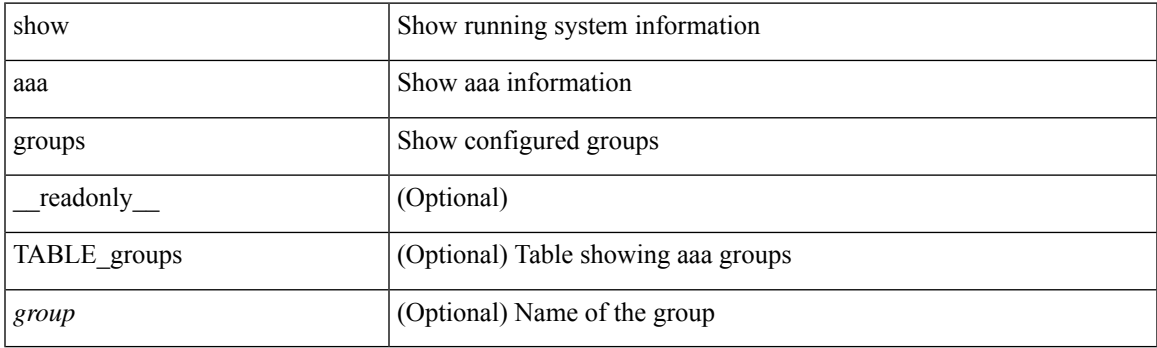

**Command Mode**

# <span id="page-11-0"></span>**show aaa local user blocked**

show aaa local user blocked [ \_\_readonly \_\_ { TABLE\_sessions <u\_name> <u\_state> } ]

### **Syntax Description**

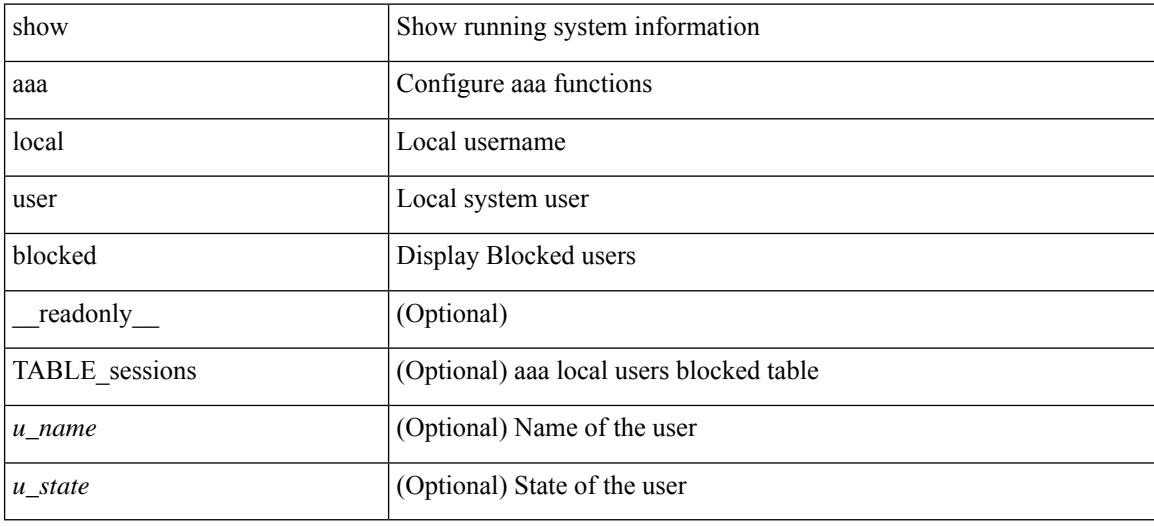

#### **Command Mode**

# <span id="page-12-0"></span>**show aaa server radius statistics**

show aaa server radius statistics [ \_\_readonly \_\_ TABLE\_allstat [ <auth\_ser> ] [ <coa\_sessions>] TABLE\_alldot1xstat [ <request\_sent> ] [ <resp\_received> ] [ <resp\_timeout> ] [ <errors> ] ]

## **Syntax Description**

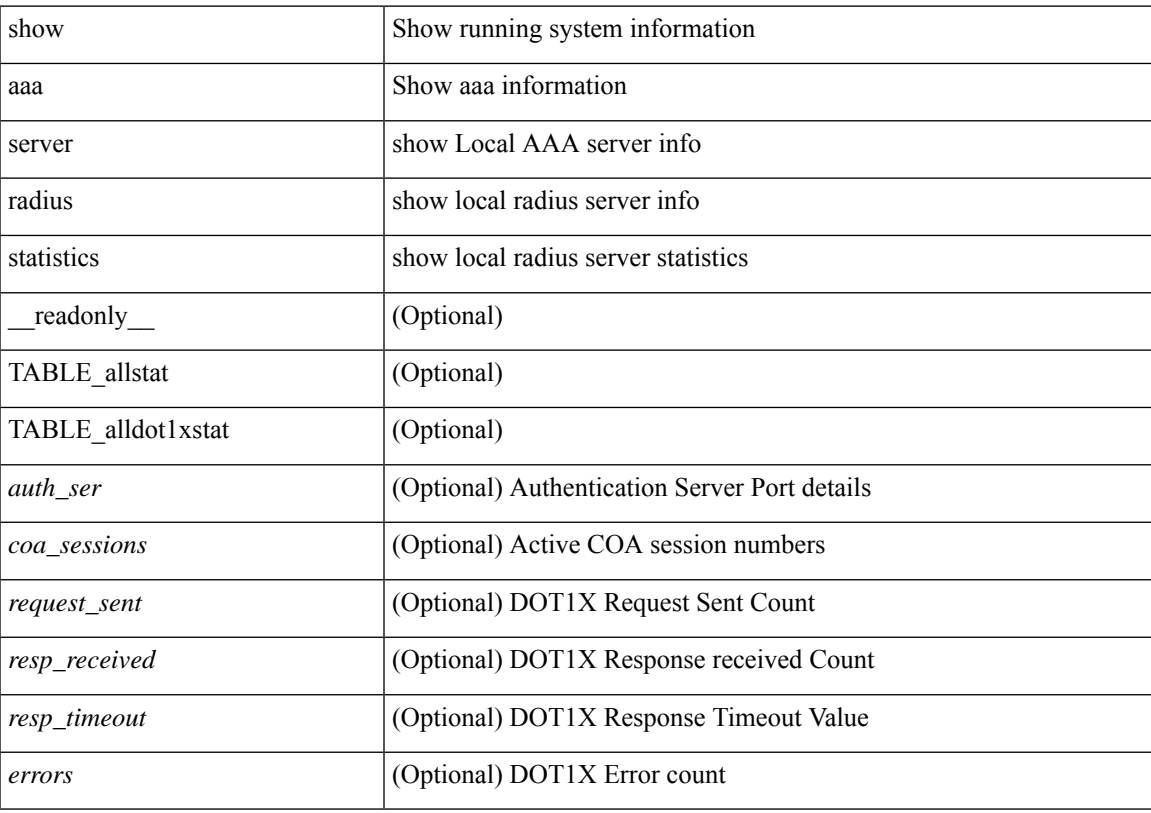

# **Command Mode**

# <span id="page-13-0"></span>**show aaa user blocked**

show aaa user blocked [ \_\_readonly \_\_ [ <total\_users> ] { TABLE\_sessions <u\_name> <u\_state> } ]

### **Syntax Description**

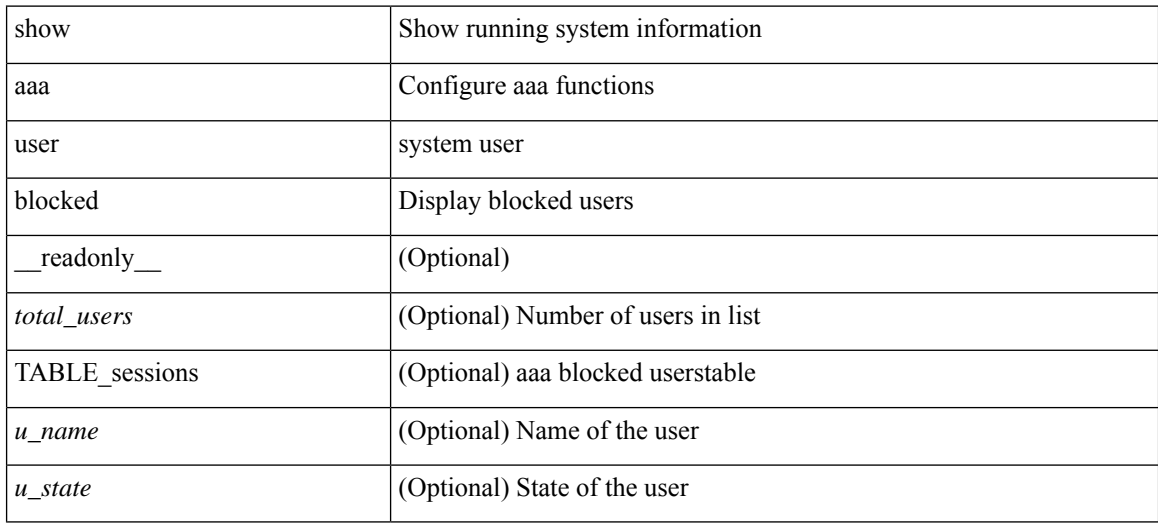

#### **Command Mode**

# <span id="page-14-0"></span>**show aaa user default-role**

show aaa user default-role [ \_\_readonly\_\_ { default\_role\_status <udr\_status> } ]

### **Syntax Description**

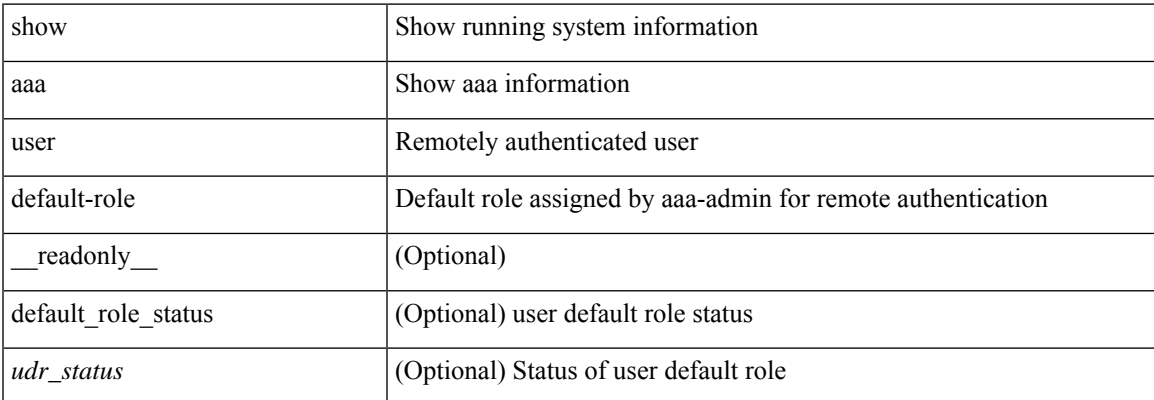

### **Command Mode**

# <span id="page-15-0"></span>**show access-list**

show { system internal | hardware } access-list { summary  $\vert \vert \text{ vdc} \vert \text{ vdc} \vert \text{ do } \vert \text{ c}$  ] {  $\vert \text{ interface} \vert \text{ cif name} \vert \text{ vlan} \vert$ <vlan\_id> | inband table <table> ] [ { input | output } { config | { { entries | merge } [ detail ] } | statistics | l4ops | redirect | sampler } ] } } [ module <module> ] [ \_\_readonly\_ [ <type> ] [ <feature> ] [ <plcy\_id> ] [ <src\_ip> ] [ <src\_mask> ] [ <dst\_ip> ] [ <dst\_mask> ] [ <proto> ] [ <l4ops> ] [ <action> ] [ <mac> ] [ <cos> ] [ <vlan> ] [ <l2\_proto> ] [ <ethertype> ] [ TABLE\_vdc <vdc-no> <vdc-type> <dir> <policy-type> <policy-id>  $\leq$ policy-name> [ TABLE instance  $\leq$  instance  $\leq$  [ TABLE tcam resource usage  $\leq$  tcam-no> [  $\leq$  lbl> ] [  $\leq$  hw-lbl-id> ] [ <bank> ] [ TABLE\_bank <bank-no> [ TABLE\_class <class-type> [ TABLE\_policies <policy> ] [  $\leq$ netflow-profile>  $\mid$   $\mid$   $\leq$ netflow-deny-profile>  $\mid$   $\mid$   $\leq$   $\leq$   $\leq$   $\leq$   $\mid$   $\mid$   $\leq$   $\leq$   $\leq$   $\leq$   $\leq$   $\leq$   $\leq$   $\leq$   $\leq$   $\leq$   $\leq$   $\leq$   $\leq$   $\leq$   $\leq$   $\leq$   $\leq$   $\leq$   $\leq$   $\leq$ <tcam-rule> <tcam-stats> ] ] ] ] [ <l4-protocol-cam-entries> ] [ TABLE\_l4\_proto\_cam\_entries <l4-protocol> <l4-encoding> <l4-index> <l4-ref-count> ] [ <mac-etype-proto-cam-entries> ] [ TABLE\_mac\_etype\_proto\_cam\_entries <mac-index> <mac-etype> <mac-proto> <mac-ref-count>  $\lfloor$  [ <lous>  $\lceil$   $\lceil$  <tcp-flags-table-entries>  $\lceil$   $\lceil$  <adjacency-entries>  $\lceil$   $\rceil$   $\lceil$ 

#### **Syntax Description**

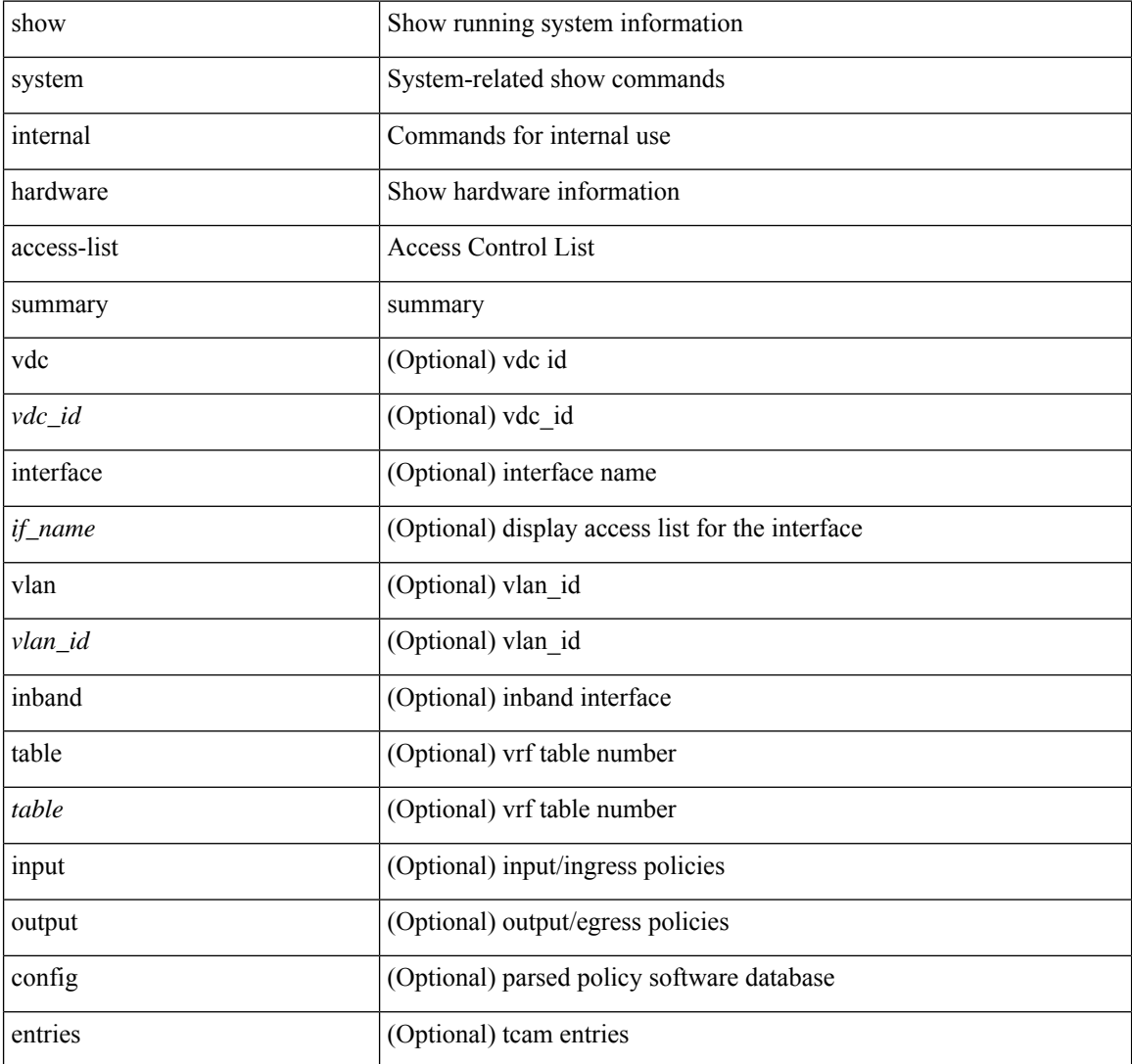

I

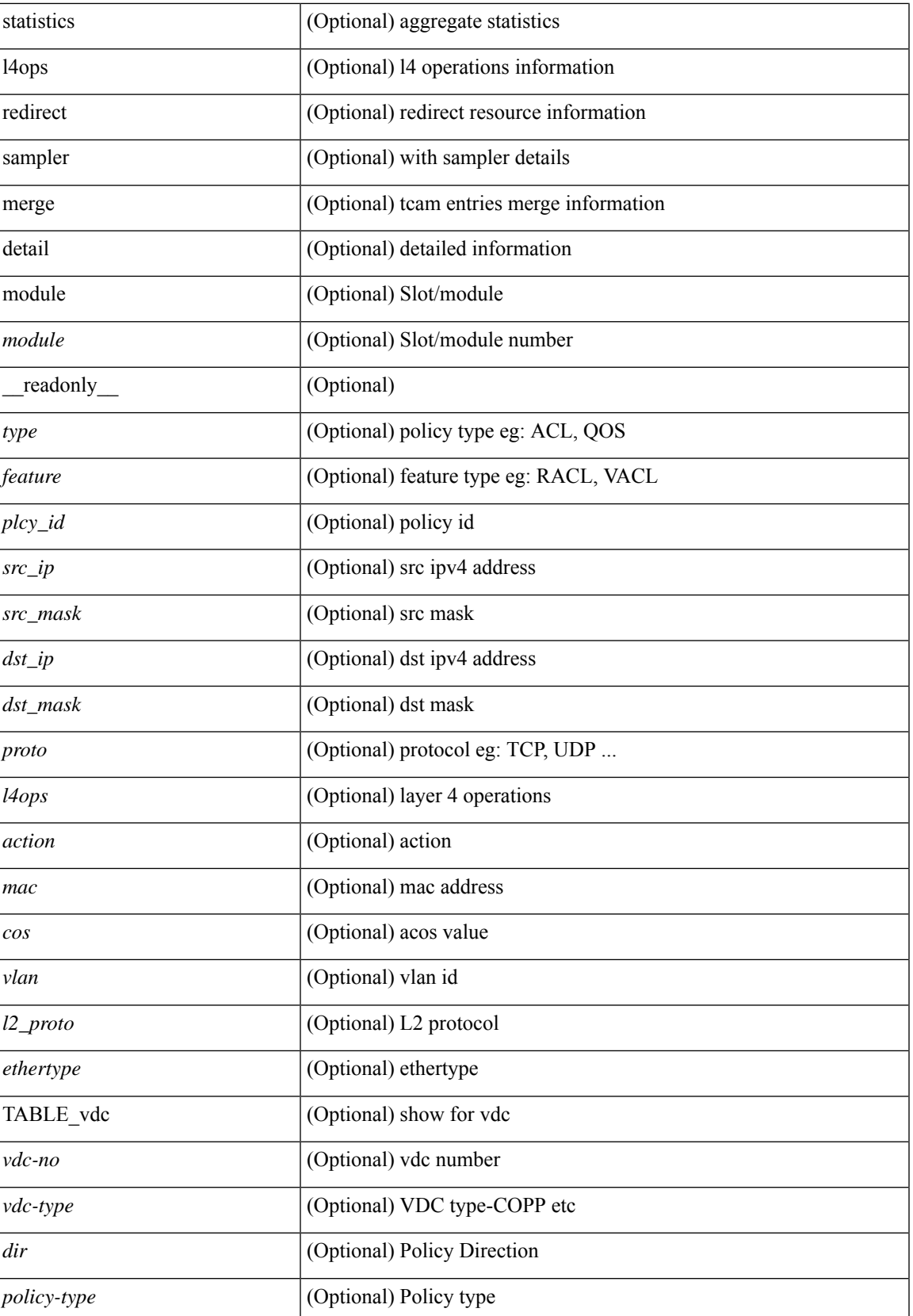

I

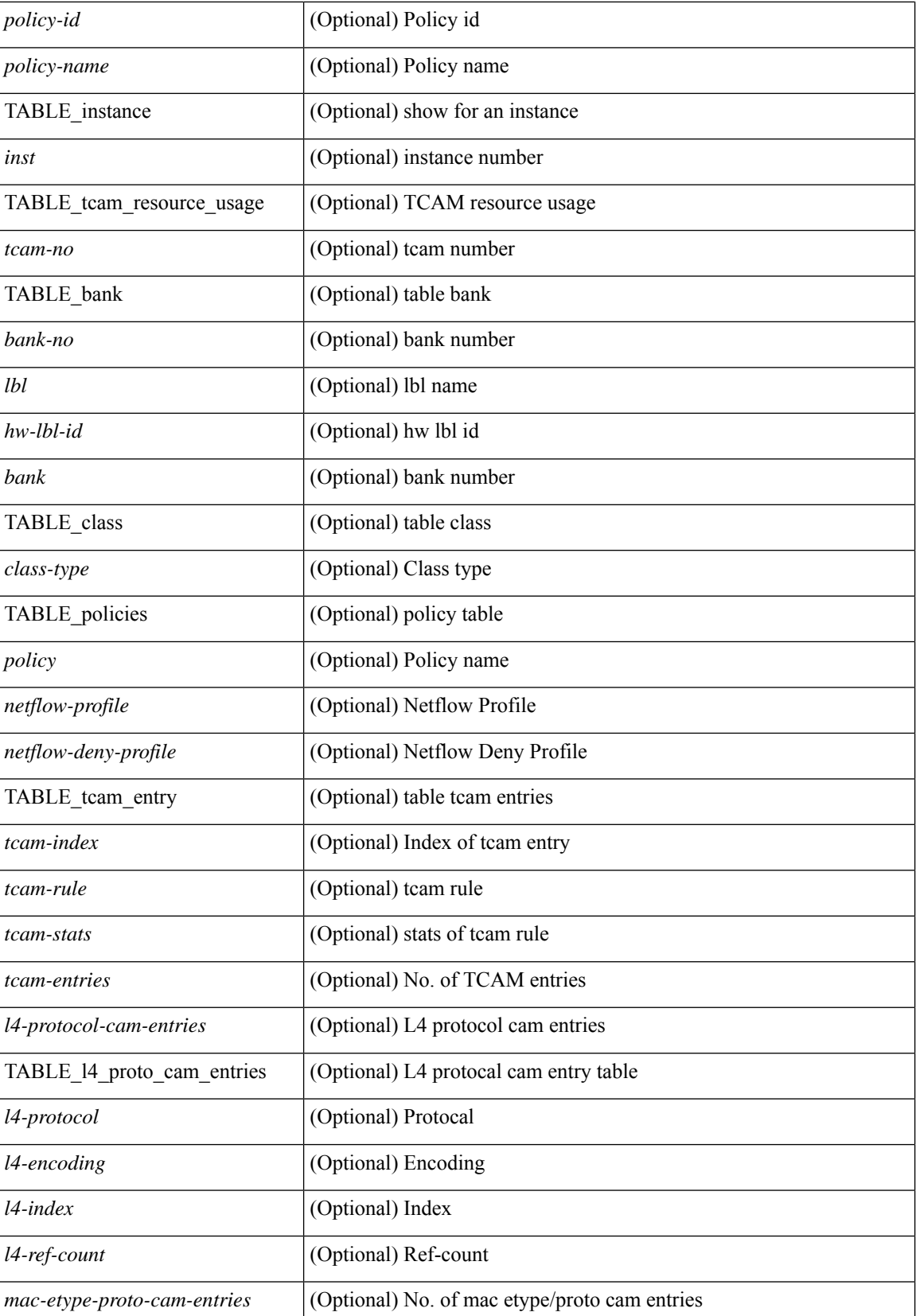

 $\mathbf{l}$ 

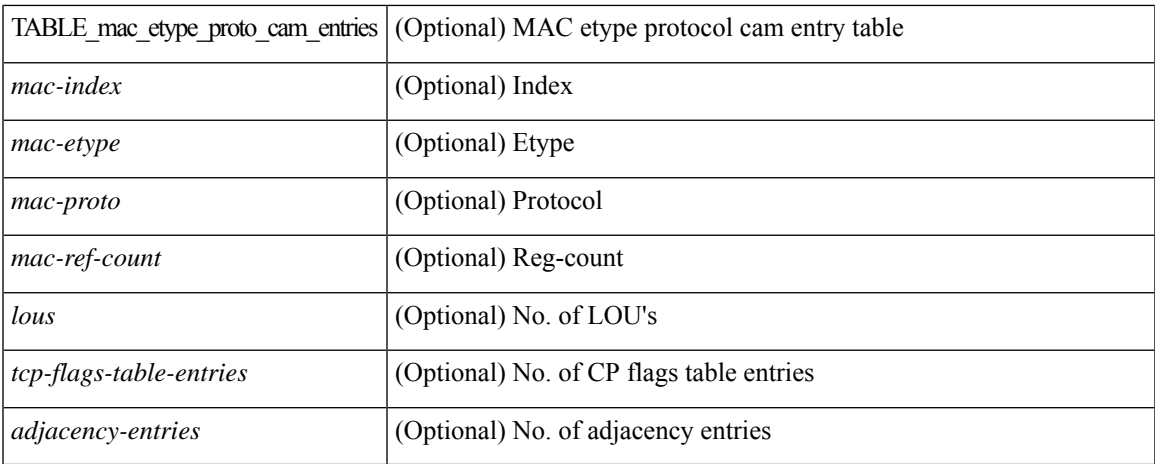

### **Command Mode**

# <span id="page-19-0"></span>**show access-list database**

show { system internal | hardware } access-list [ vdc <vdc\_id> ] database { interface | vlan | policy | process } [ module <module> ] [ \_\_readonly\_\_ <if\_idx> <vlan> <plcy\_id> <process\_info> ]

## **Syntax Description**

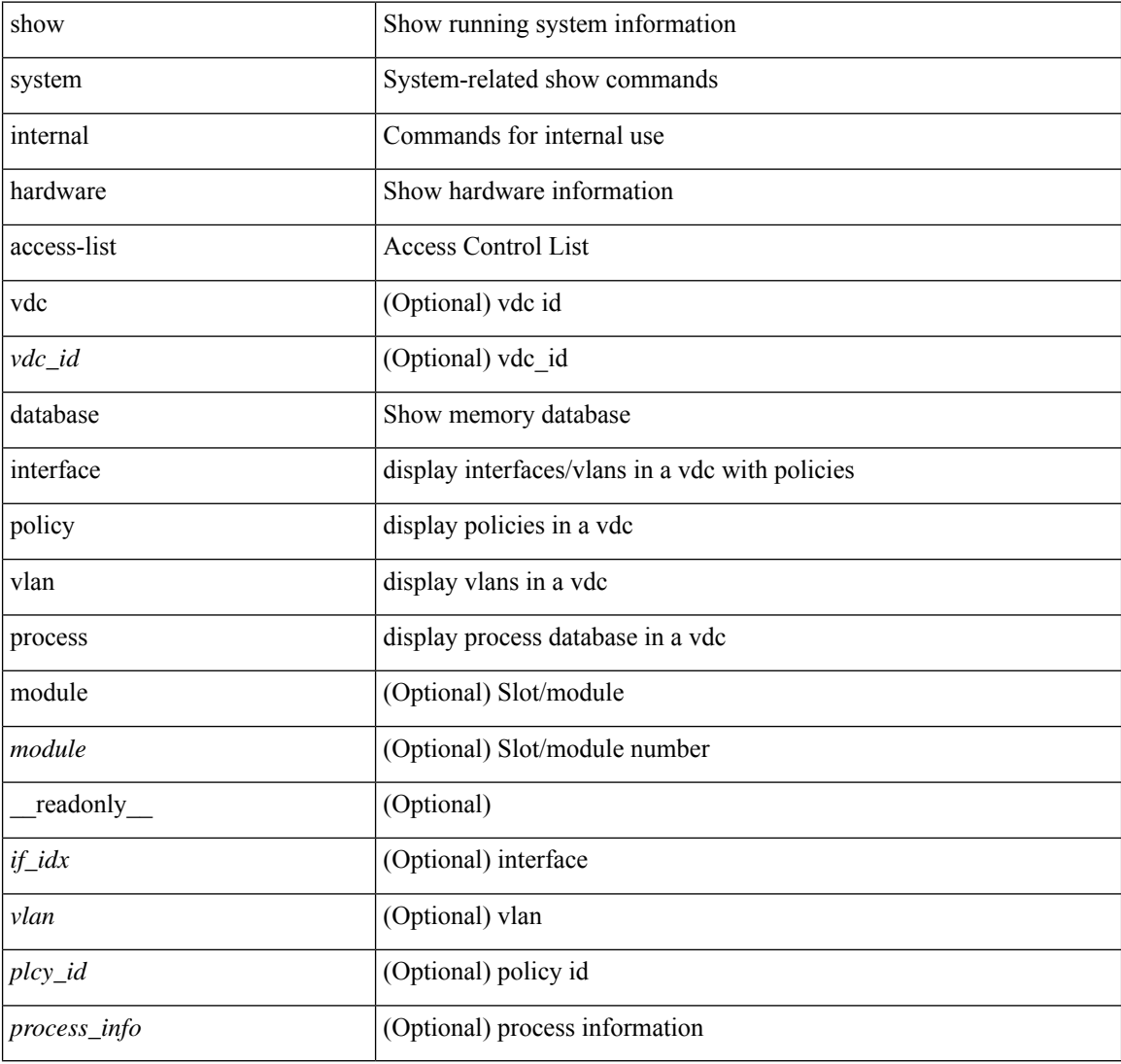

#### **Command Mode**

# <span id="page-20-0"></span>**show access-list resource**

show { system internal | hardware } access-list resource { { { entries | l4ops | redirect | ipv6-compression | mac-compression | aqm-d | aqm-q | oq | opool | prm | hardware-telemetry } [ detail ] } | utilization [ per-feature ] | { entry tcam <tcam\_id> bank <br/> <br/> \endex <index > } | { default-tcam-allocation } } [ no-header ] [ module <module> ] [ \_\_readonly\_\_ [ TABLE\_instance <inst> [ TABLE\_resource\_util\_info <resource\_hdr> <ents\_use> [ <ents\_free> ] [ <ents\_pctage> ] ] ] ]

#### **Syntax Description**

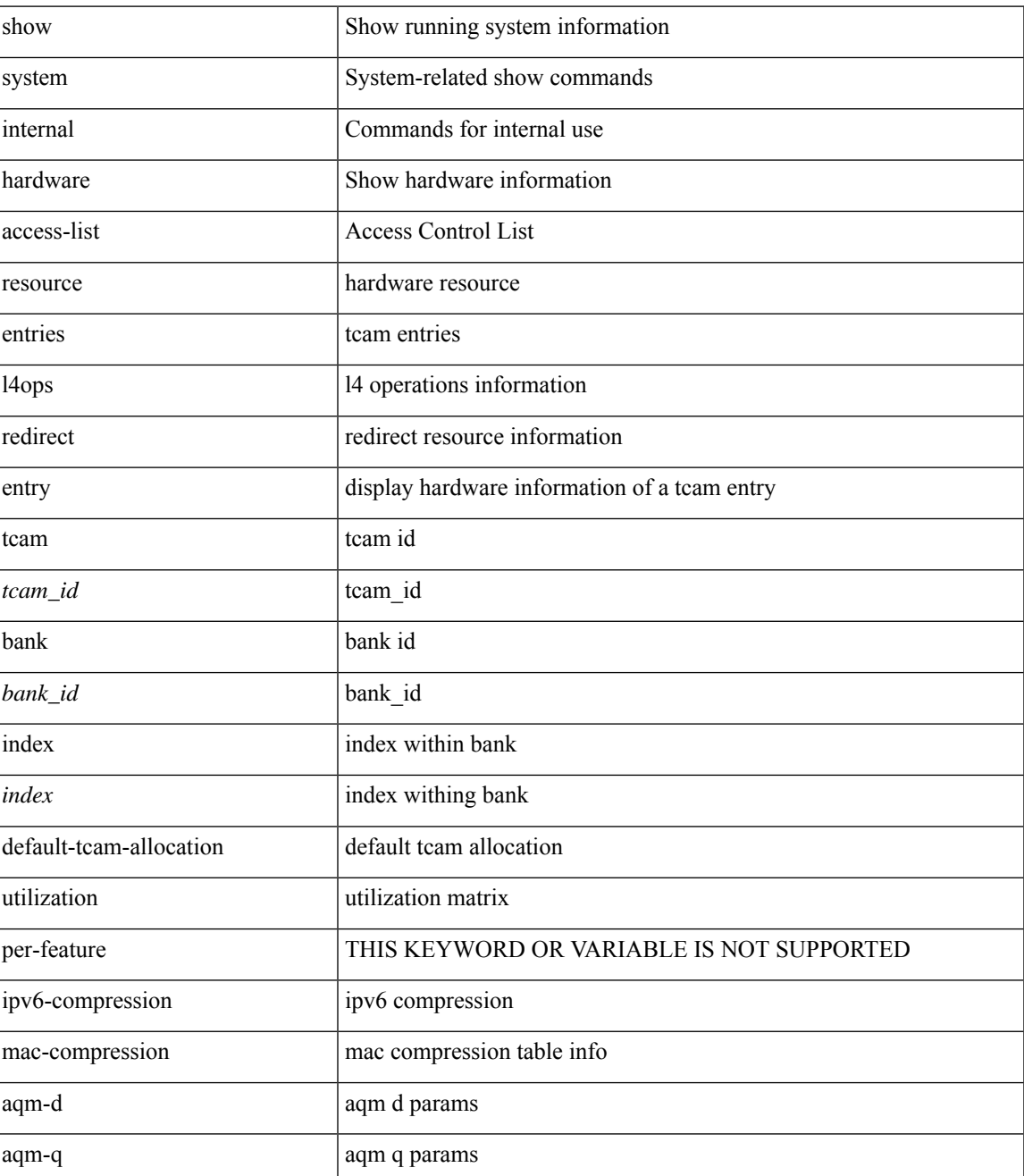

I

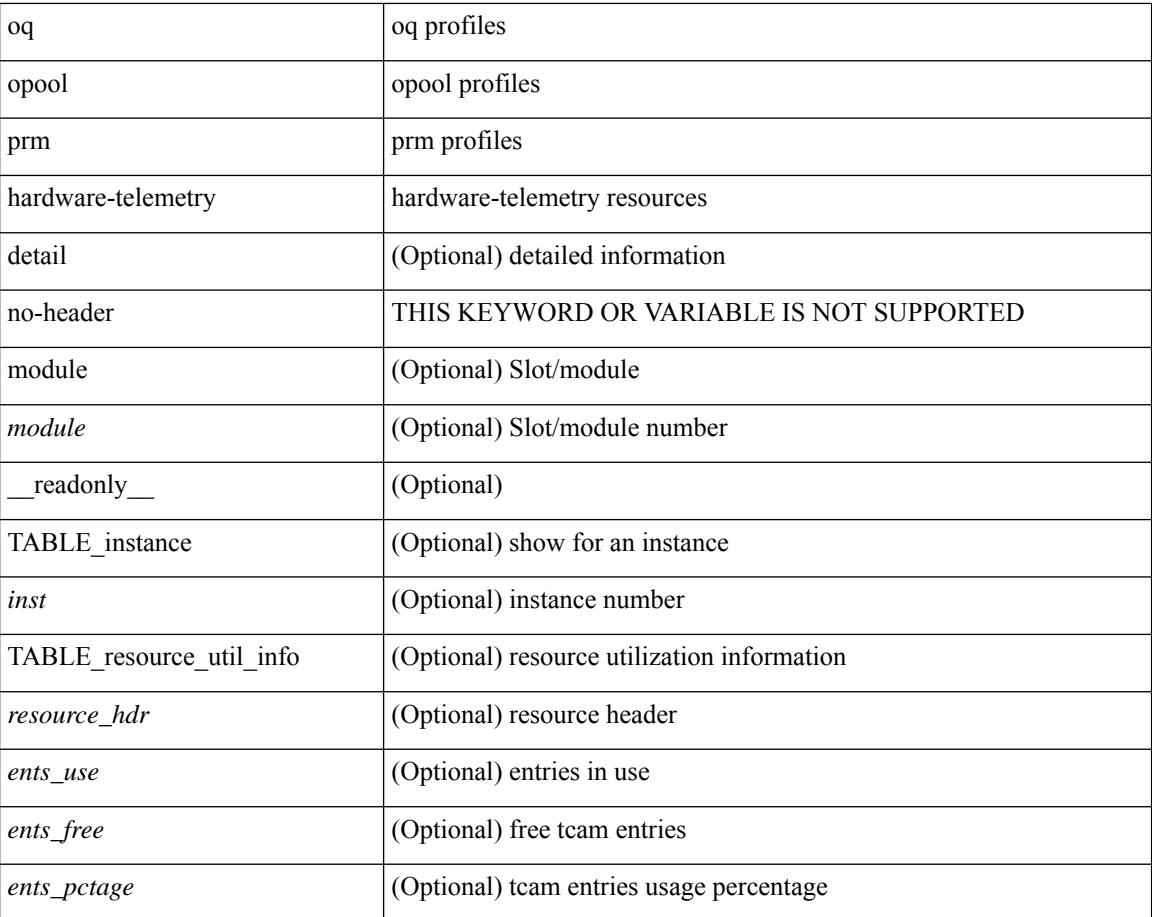

#### **Command Mode**

• /exec

٦

# <span id="page-22-0"></span>**show access-lists**

show  $\lceil \leq p \text{ inv6 } \text{mac} \rangle$  ] access-lists  $\lceil \leq$  {capture session  $\leq$  capture session>  $\lceil \leq$   $\leq$   $\leq$   $\leq$   $\leq$   $\leq$   $\leq$   $\leq$   $\leq$   $\leq$   $\leq$   $\leq$   $\leq$   $\leq$   $\leq$   $\leq$   $\leq$   $\leq$   $\leq$   $\leq$   $\leq$  <summary> | <private> | <br/> <br/> <br/> <br/> <br/>stats-detail> ] [ \_\_readonly\_\_ TABLE\_ip\_ipv6\_mac <op\_ip\_ipv6\_mac> <show\_summary> <acl\_name> [ <statistics> ] [ <frag\_opt\_permit\_deny> ] [ <global\_capture\_session> ] [ <ipv6\_extn\_hdr>] [ <ignore\_routable> ] [ TABLE\_seqno <seqno> { <permitdeny> [ <proto\_str> | <proto>  $|\langle \text{ip}\rangle| \langle \text{ip}\rangle$  |  $\langle \langle \text{src any}\rangle$  |  $\langle \text{src ip prefix}\rangle$  |  $\langle \text{src ip addr}\rangle$   $\langle \text{src ip mask}\rangle$  |  $\langle \text{src ipv6 prefix}\rangle$  |  $\langle$ src ipv6 addr> $\langle$ src ipv6 mask>  $|$  <mac src $\langle$  <mac src wild>  $|$  <src addrgrp>  $|$  { $\langle$ src port op> [ <src\_port1\_str> ] { <src\_port1\_num> } [ <src\_port2\_str> | <src\_port2\_num> ] | <src\_portgrp> ] { <dest\_any> |  $\leq$ dest ip prefix> |  $\leq$ dest ip addr>  $\leq$ dest ip $m$ ask> |  $\leq$ dest ipv6 prefix> |  $\leq$ dest ipv6 addr> <dest\_ipv6\_mask> | <mac\_dest> <mac\_dest\_wild> | <dest\_addrgrp> } [ <dest\_port\_op> [ <dest\_port1\_str> ] { <dest\_port1\_num> } [ <dest\_port2\_str> | <dest\_port2\_num> ] | <dest\_portgrp> ] [ { <icmp\_type> [  $\leq$ icmp $\text{ code>}$  |  $\leq$ icmp $\text{ str}$ > } |  $\leq$ icmpv6 type>  $\leq$   $\leq$ icmpv6 code>  $\geq$  |  $\leq$ icmpv6 str> }  $\geq$  |  $\leq$ igmp type> |  $\leq$ igmp\_type\_str> ] [  $\leq$ precedence>  $|$   $\leq$ precedence\_str>  $|$   $| \leq$ tos>  $| \leq$ tos\_str>  $|$   $| \leq$ dscp>  $| \leq$ dscp\_mask>  $| \leq$ <dscp\_str> ] | [ <ttl> ] ] [ <log> ] [ <telemetry\_queue> ] [ <telemetry\_path> ] [ <udfs> ] [ <capture\_session> ] [ <fragments> ] [ <plen\_op> <plen1> [ <plen2> ] ] [ <urg> ] [ <ack> ] [ <psh> ] [ <st> ] [ <st>  $\frac{1}{2}$  [ <st>  $\frac{1}{2}$  [ <st>  $\frac{1}{2}$  [ <frashess ] [ <frashess ] [ <st  $\frac{1}{2}$  [ <st  $\frac{1}{2}$  [ <st  $\frac{1}{2}$  [ <s ] [ <established> ] [ <http-method> | <http\_opt\_str> ] [ <tcp-option-length> ] [ <tcp-flags-mask> ] [  $\langle$  {\frac{low\_label> ] [  $\langle$  \timerange> ] [  $\langle$  \eth\_proto  $\rangle$  |  $\langle$  \eth\_proto\_str> ] [  $\langle$  \evlan> ] [  $\langle$  \evas> ] [  $\langle$  \enatch\_count> ] | [ TABLE match  $\leq$  module  $\leq$  module match count  $\geq$  |  $\leq$   $\leq$   $\leq$   $\leq$   $\leq$   $\leq$   $\leq$   $\leq$   $\leq$   $\leq$   $\leq$   $\leq$   $\leq$   $\leq$   $\leq$   $\leq$   $\leq$   $\leq$   $\leq$   $\leq$   $\leq$   $\leq$   $\leq$   $\leq$   $\leq$   $\leq$   $\leq$  [ ethertype <ethertypeid> | vlan <vlanid> | ingress\_intf { <intfid> | <intfiname> } | vlan\_priority <vlanpriorityid> ] + [ [ <stats\_enabled> ] [ <frag\_option> ] [ <ign\_rtable> ] { <num\_ace> } { <conf\_if\_header> } [ <conf\_if> ] { <active\_if\_header> } [ <active\_if> ] ] ]

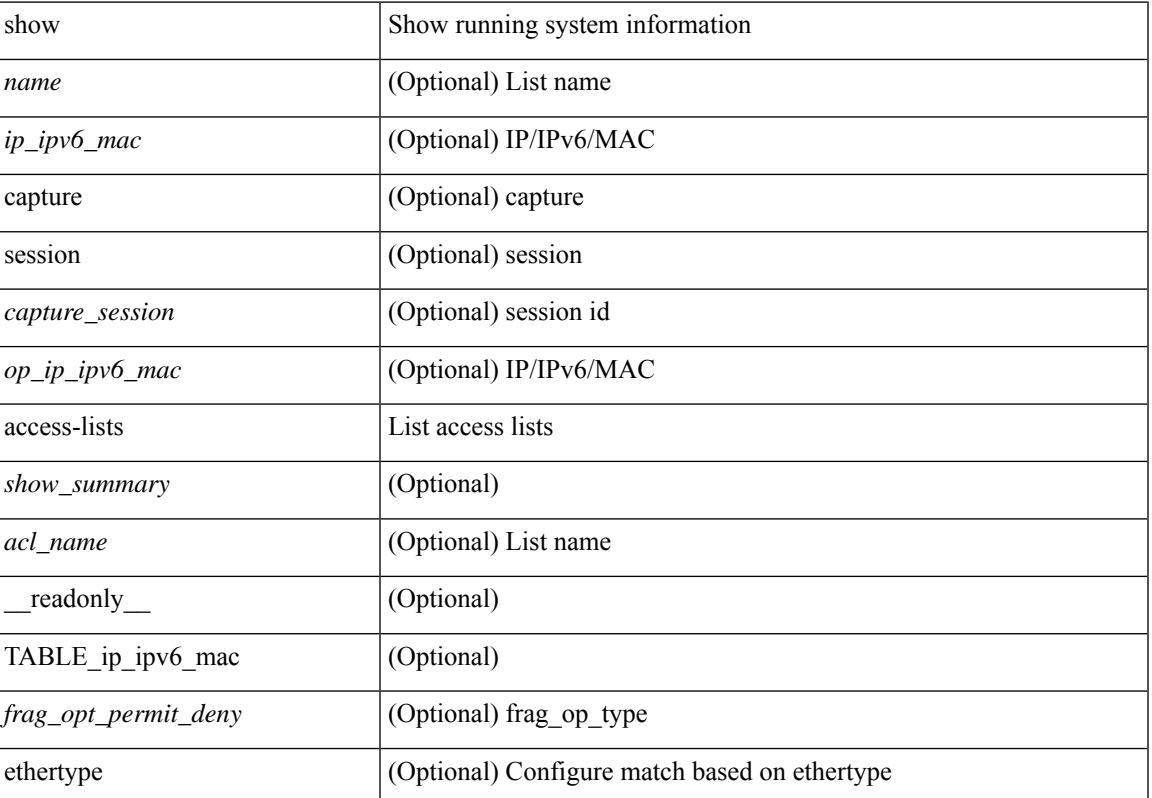

#### **Syntax Description**

I

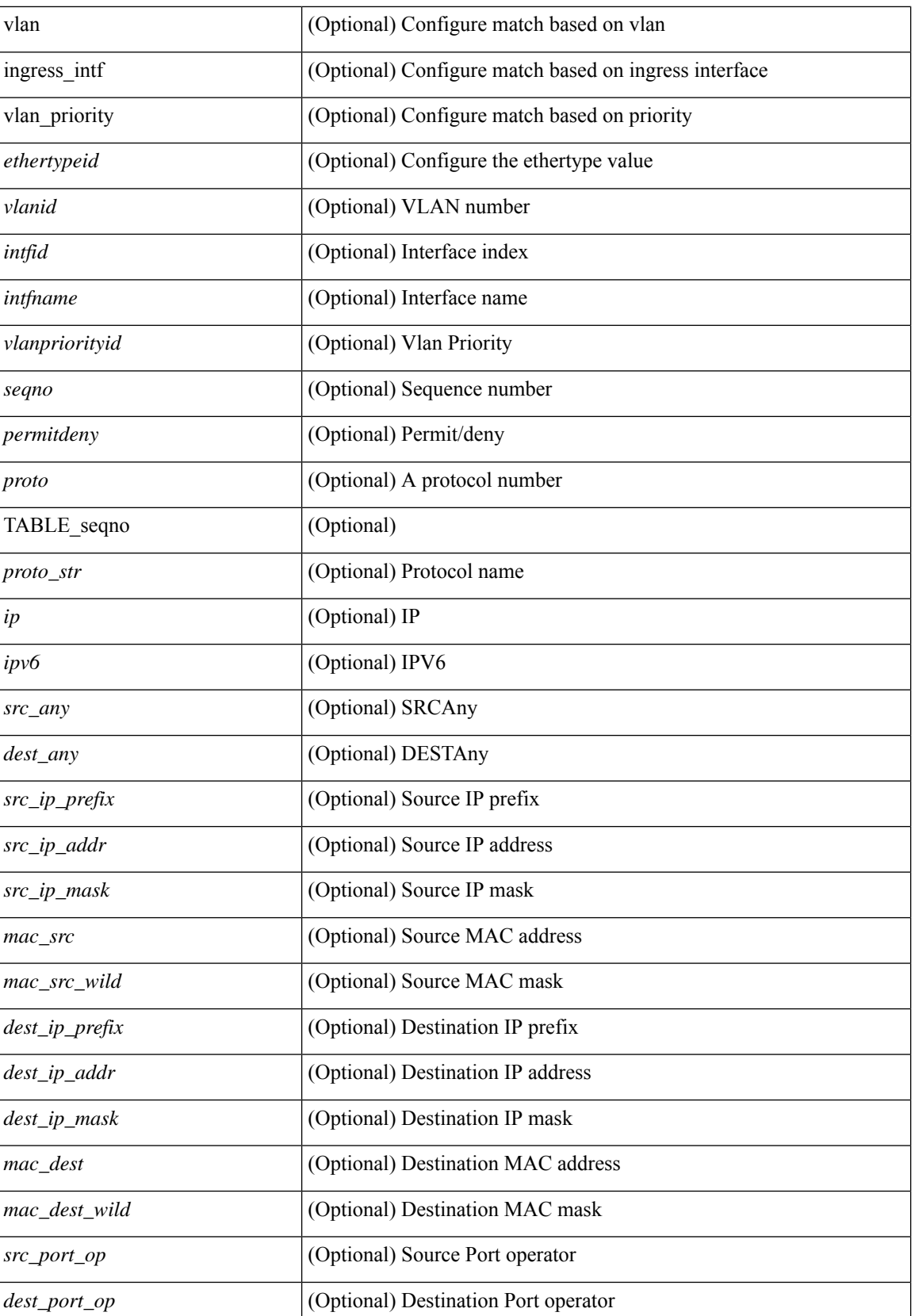

ı

 $\mathbf I$ 

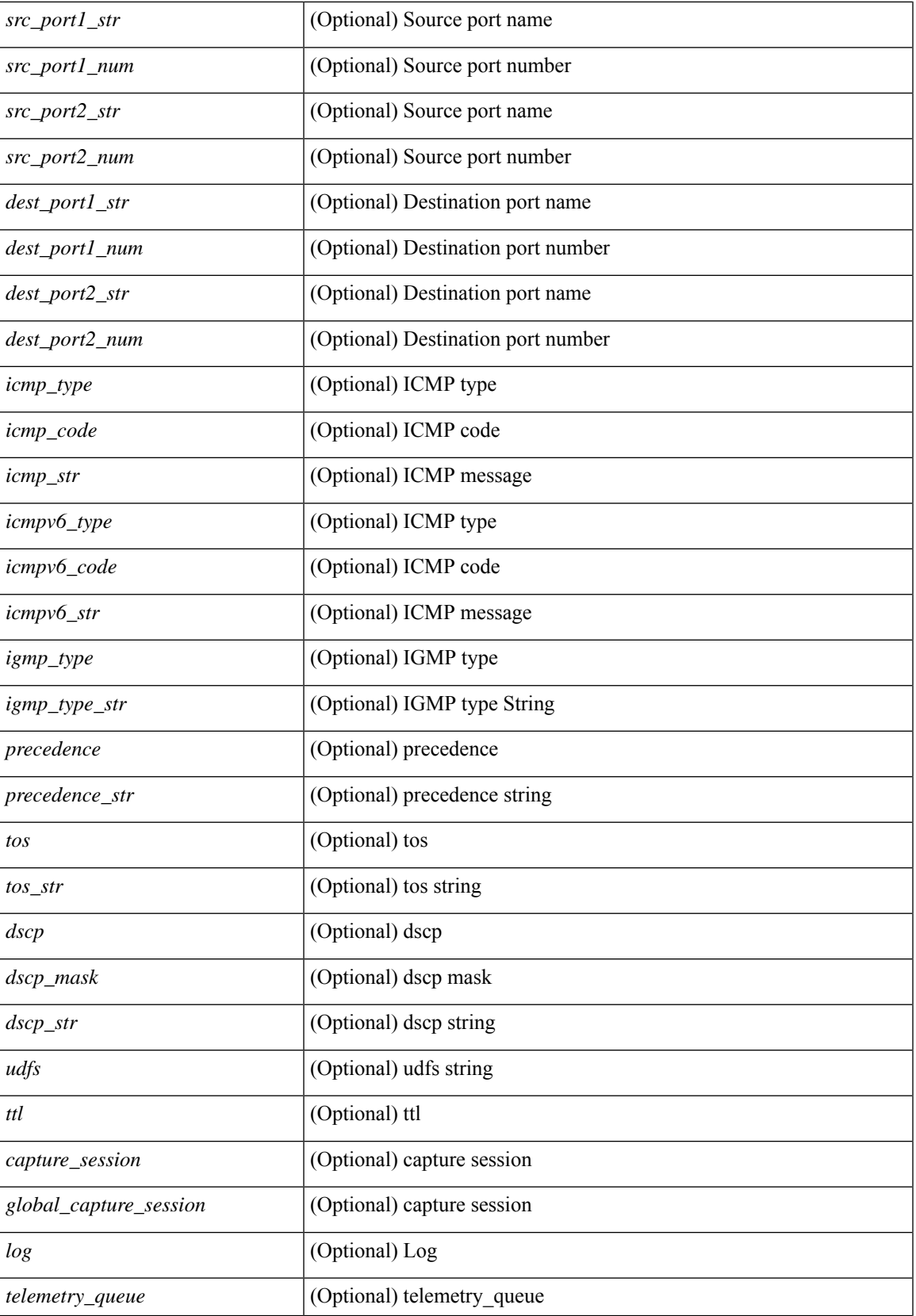

I

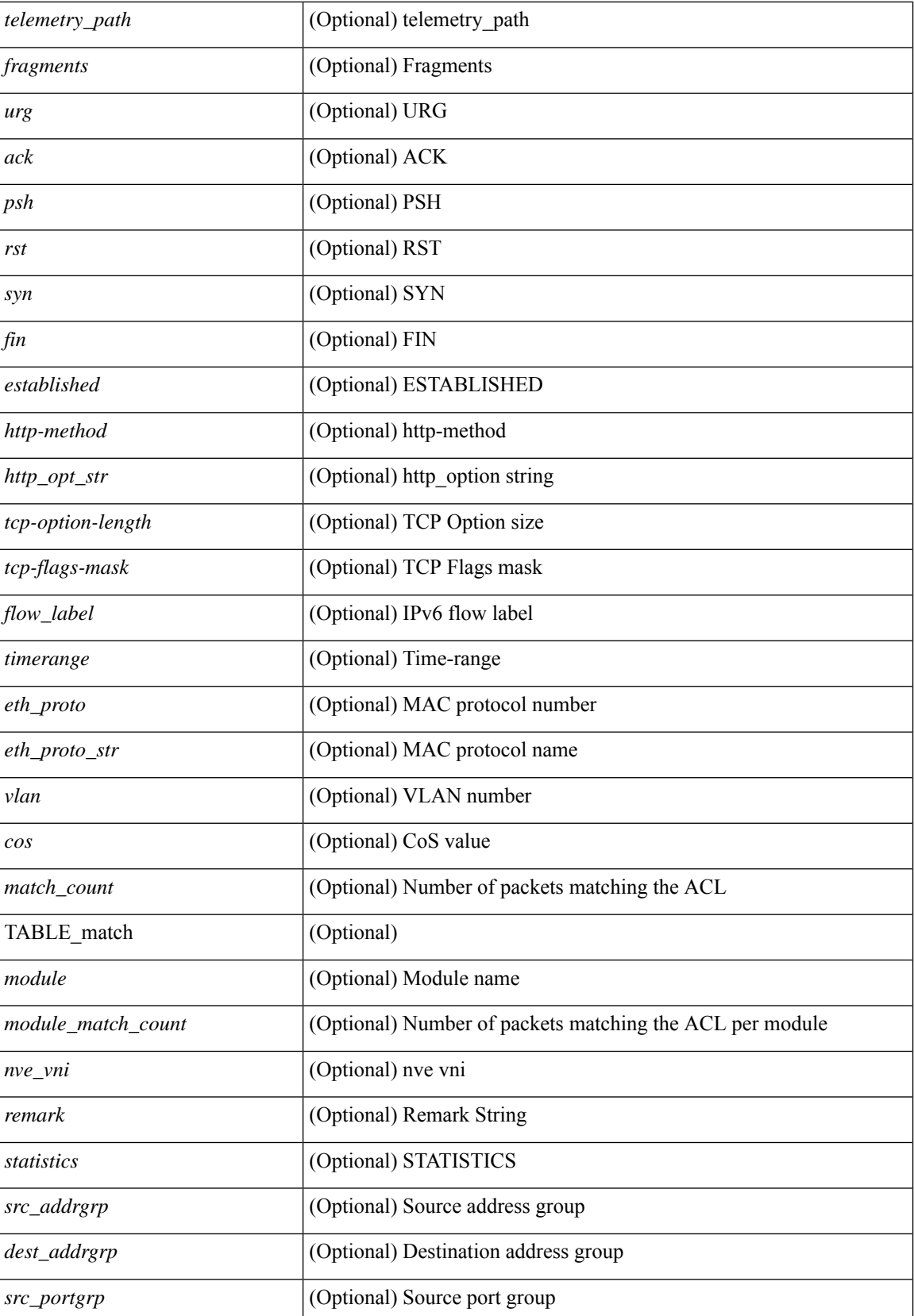

Π

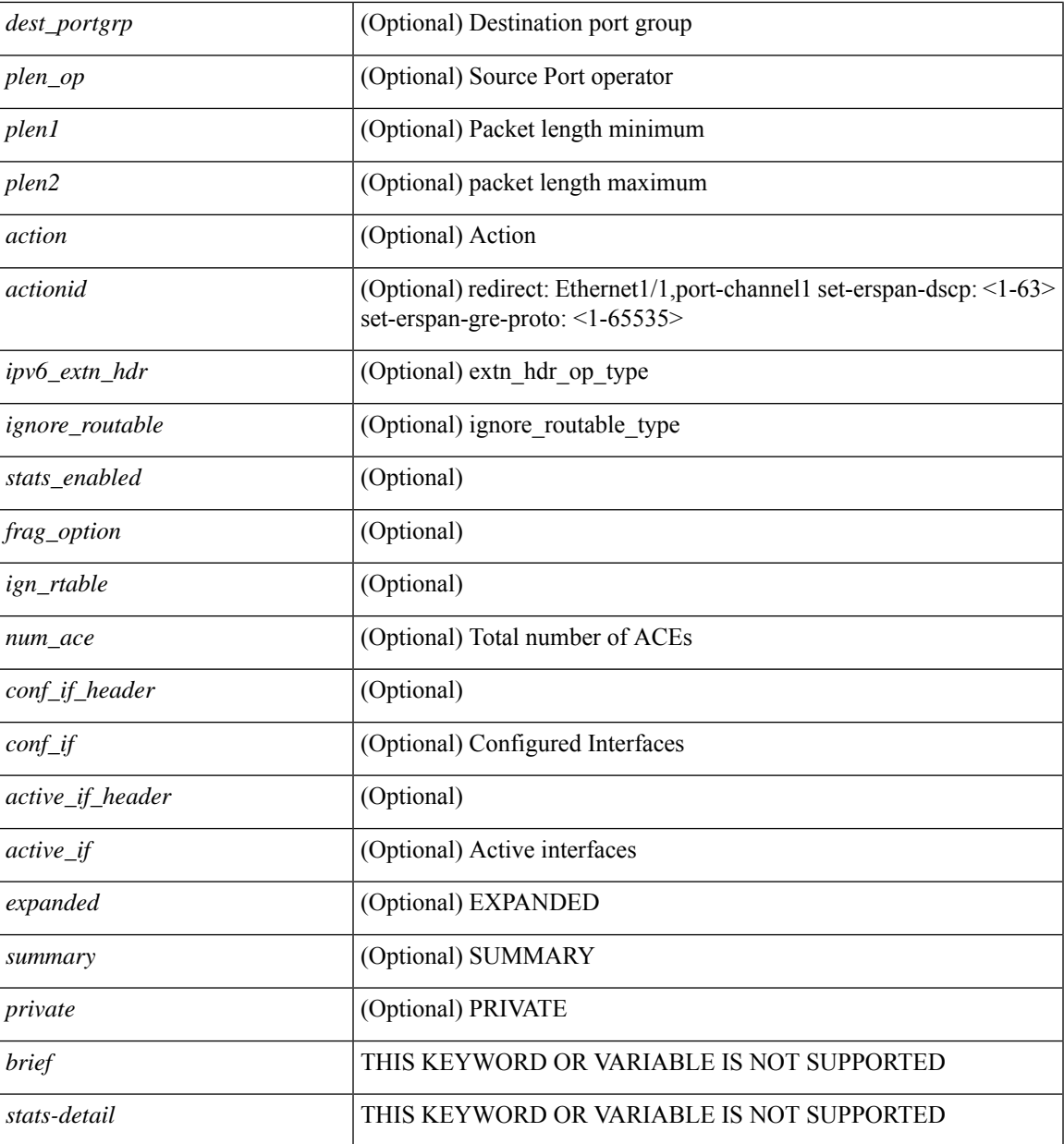

## **Command Mode**

• /exec

 $\overline{\phantom{a}}$ 

# <span id="page-27-0"></span>**show access-lists**

show <mpls\_acl> access-lists [<mpls\_name> ] [ \_\_readonly \_\_TABLE\_mpls <mpls\_name> [ <statistics> ] [TABLE\_seqno <seqno> { <permitdeny> <mpls> [ <mpls\_option> ] { <label1\_any> | { <label1> [ mask <label1\_mask> ] } } [ <label2\_any> | { <label2> [ mask <label2\_mask> ] } ] [ <label3\_any> | { <label3> [ mask <label3\_mask> ] } ] [ <label4\_any> | { <label4> [ mask <label4\_mask> ] } ] <mplsaction> <mplsactionid>  $\}$  | <remark>]]

#### **Syntax Description**

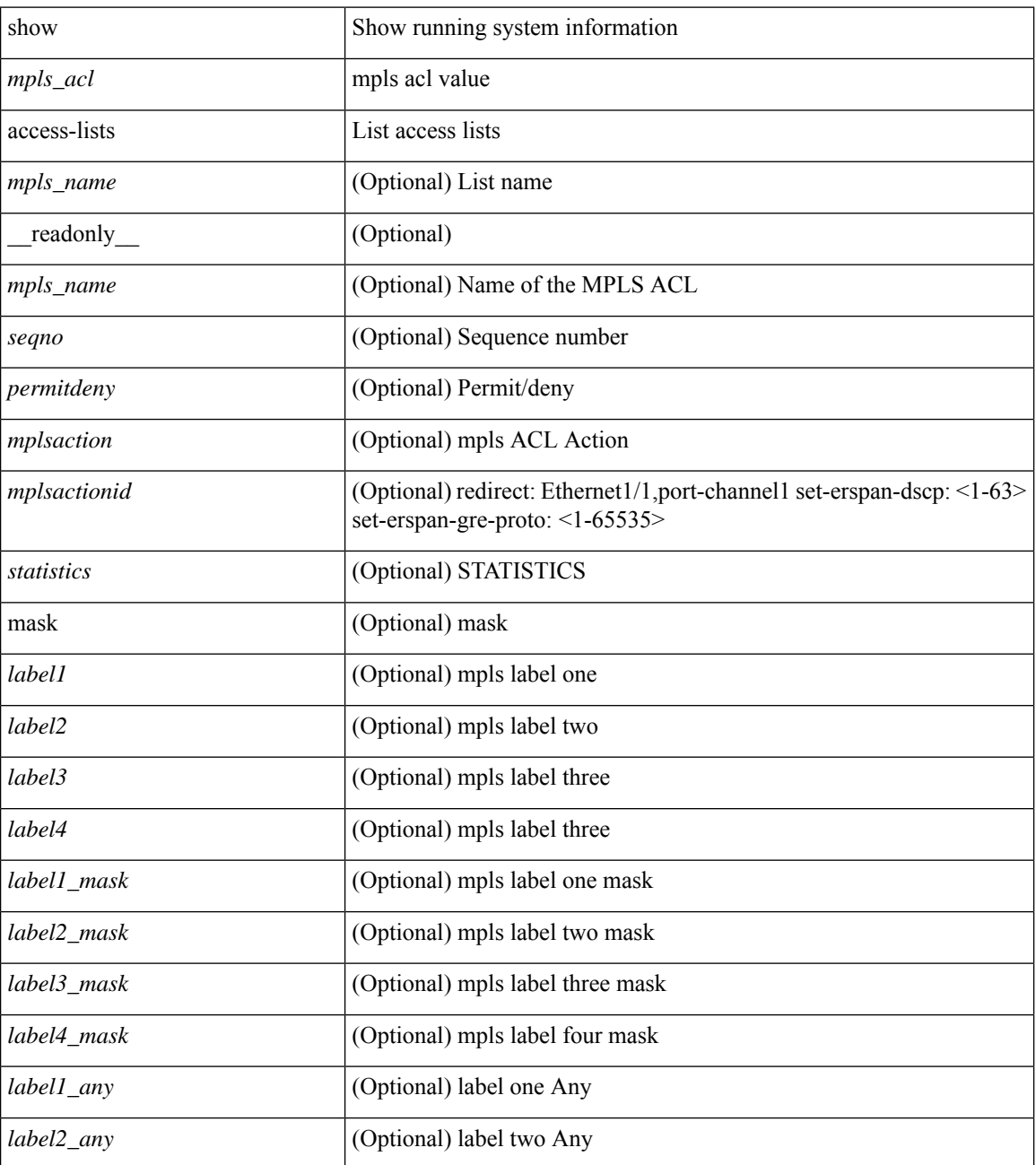

 $\mathbf{l}$ 

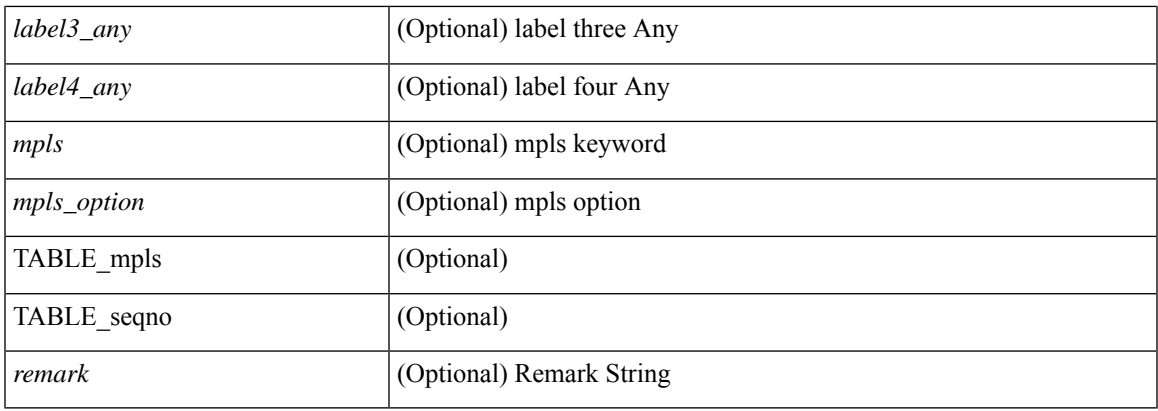

## **Command Mode**

# <span id="page-29-0"></span>**show accounting log**

show accounting log [  $\{\langle i0 \rangle |$  start-time <SYYYY> <SMonth> <SDate> <STime> [ end-time <EYYYY> <EMonth> <EDate> <ETime> ] } ] [ \_\_readonly\_\_ [ TABLE\_acctlog\_time <accountlog\_starttime> ] ]

## **Syntax Description**

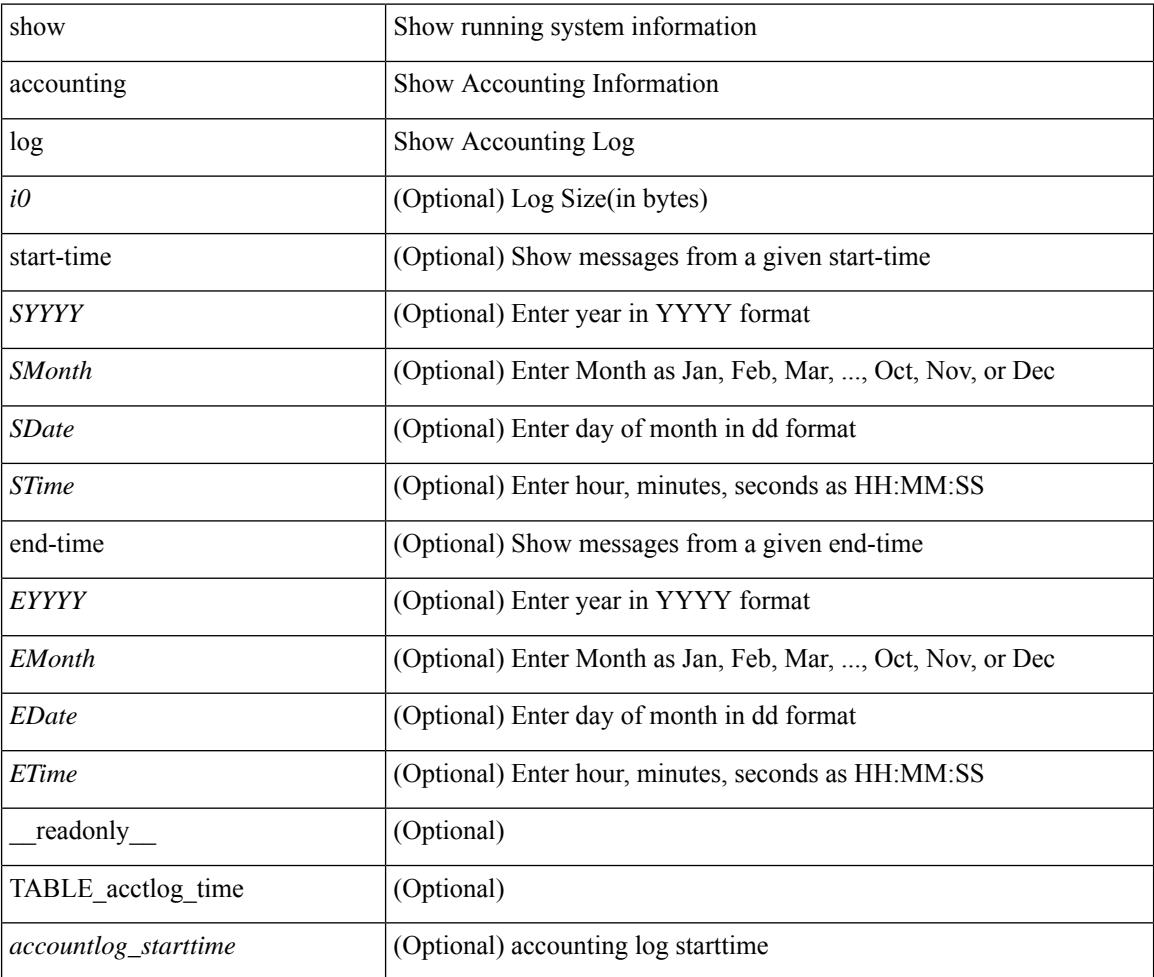

#### **Command Mode**

# <span id="page-30-0"></span>**show accounting log all**

show accounting log all [ \_\_readonly\_ [ TABLE\_acctlog <accountlog\_all> ] ]

## **Syntax Description**

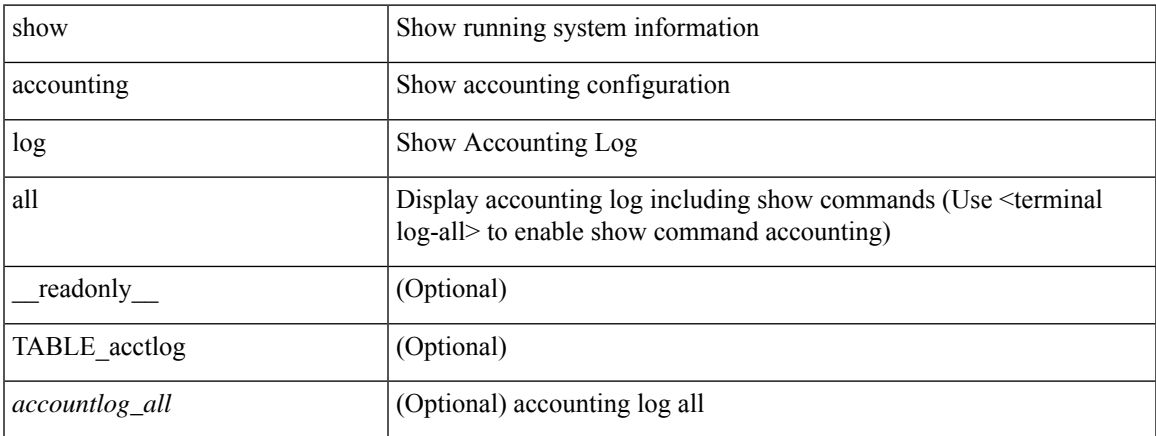

### **Command Mode**

# <span id="page-31-0"></span>**show accounting log last-index**

show accounting log last-index [ \_\_readonly<br>\_\_ { <last\_index> } ]

## **Syntax Description**

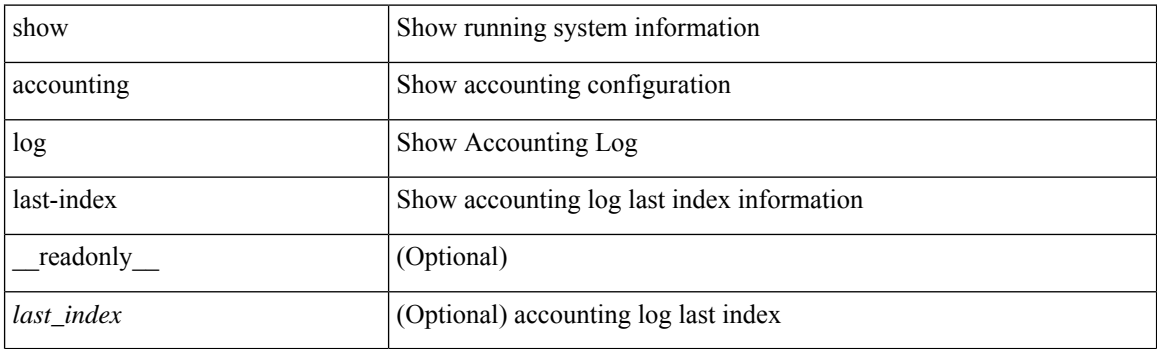

**Command Mode**

# <span id="page-32-0"></span>**show accounting log nvram**

show accounting log nvram [ $\{\langle$  <i0> | start-time <SYYYY> <SMonth> <SDate> <STime> [ end-time <EYYYY> <EMonth> <EDate> <ETime> ] } ] [ \_\_readonly\_\_ [ TABLE\_acctnvramlog\_time <accountnvramlog\_starttime> ] ]

#### **Syntax Description**

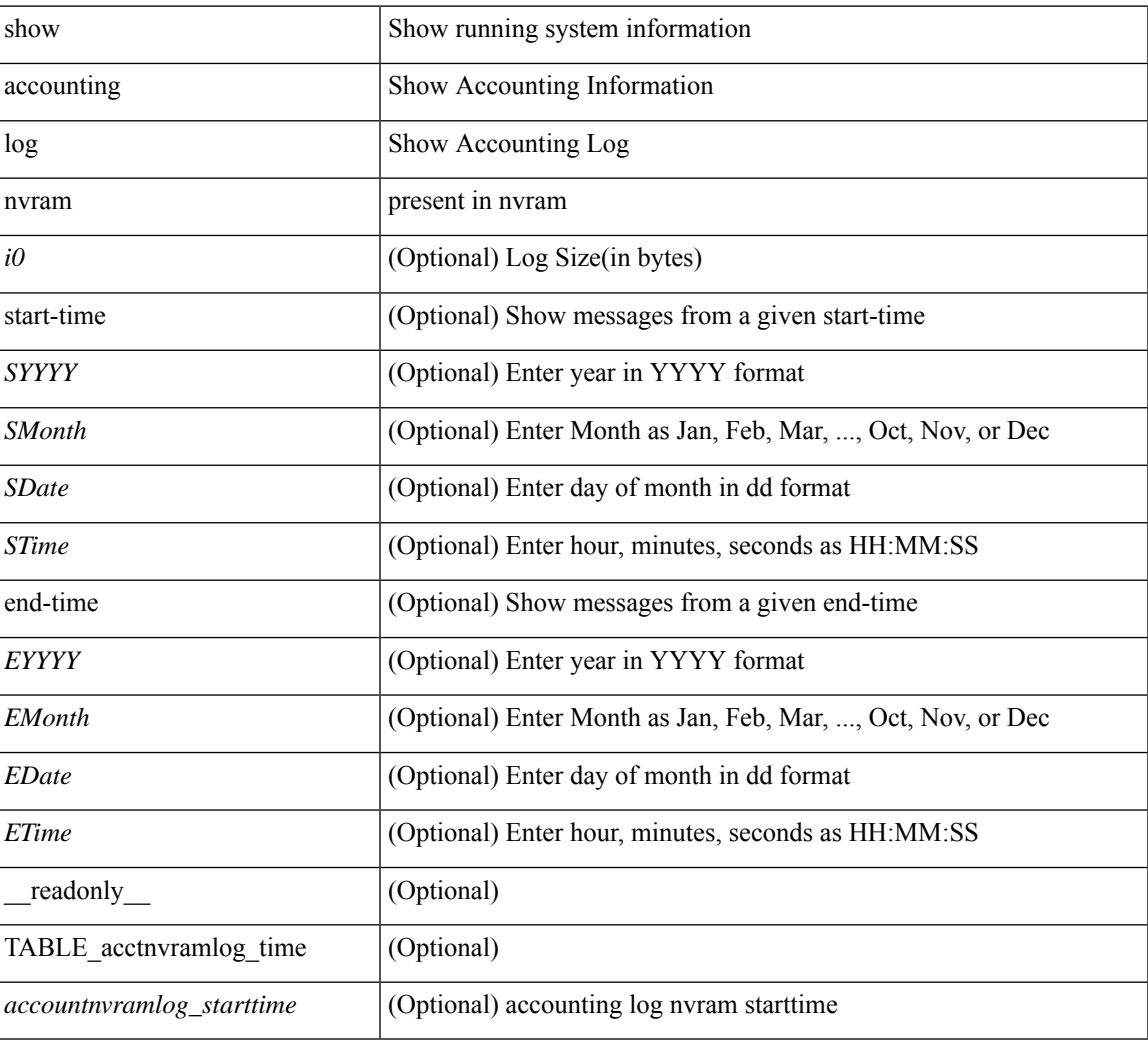

#### **Command Mode**

# <span id="page-33-0"></span>**show accounting log nvram last-index**

show accounting log nvram last-index [ \_readonly \_\_ { <last\_index> } ]

## **Syntax Description**

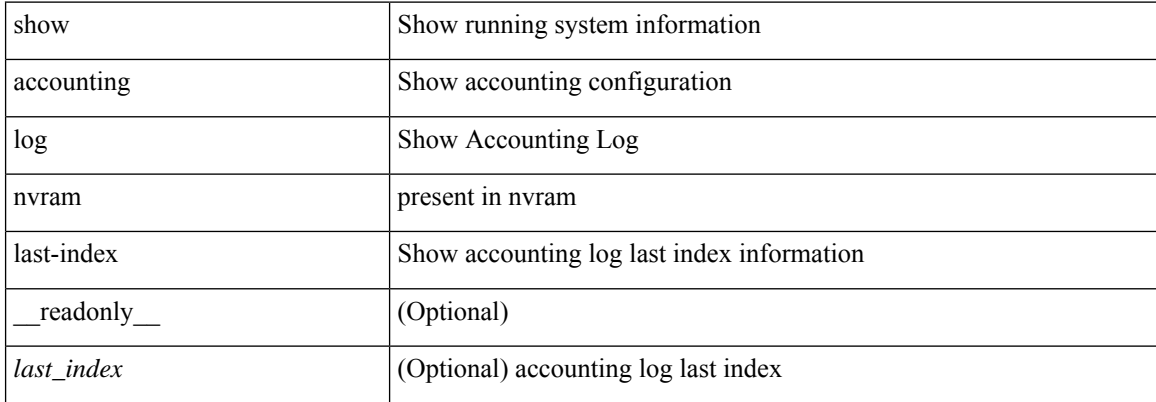

#### **Command Mode**

# <span id="page-34-0"></span>**show accounting log nvram start-seqnum**

show accounting log nvram start-seqnum <SSEQNUM> [ end-seqnum <ESEQNUM> ] [ \_readonly\_ [ TABLE\_acctnvramlog\_seq <accountnvramlog\_seq> ] ]

### **Syntax Description**

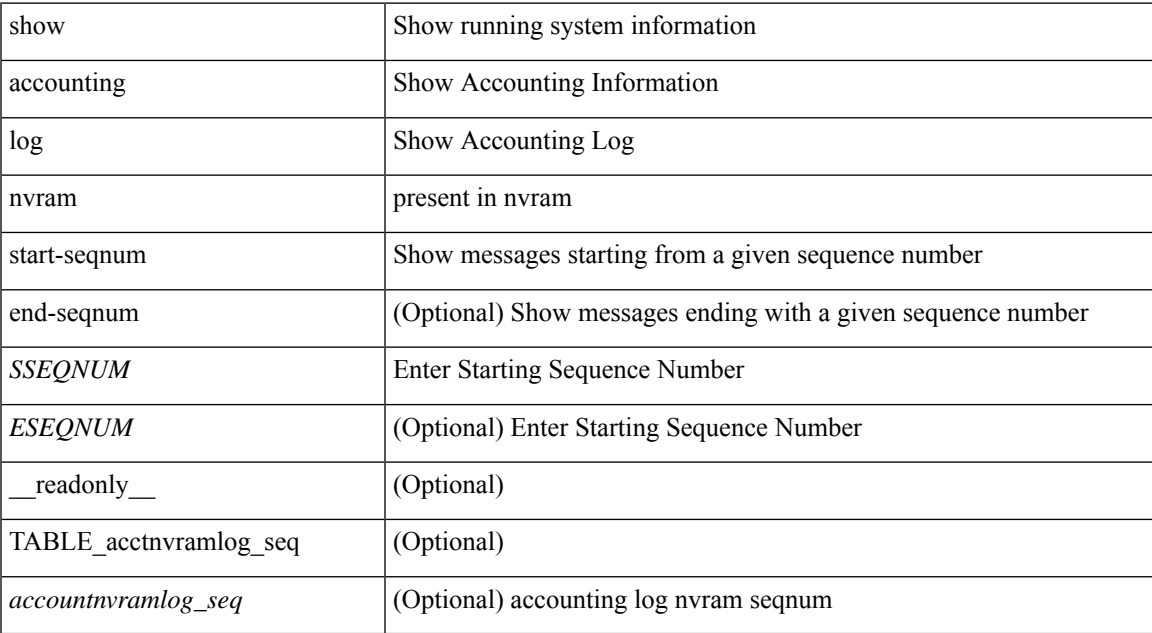

#### **Command Mode**

# <span id="page-35-0"></span>**show accounting log start-seqnum**

show accounting log start-seqnum <SSEQNUM> [ end-seqnum <ESEQNUM> ] [ \_readonly\_ [ TABLE\_acctlog\_seq <accountlog\_seq> ] ]

## **Syntax Description**

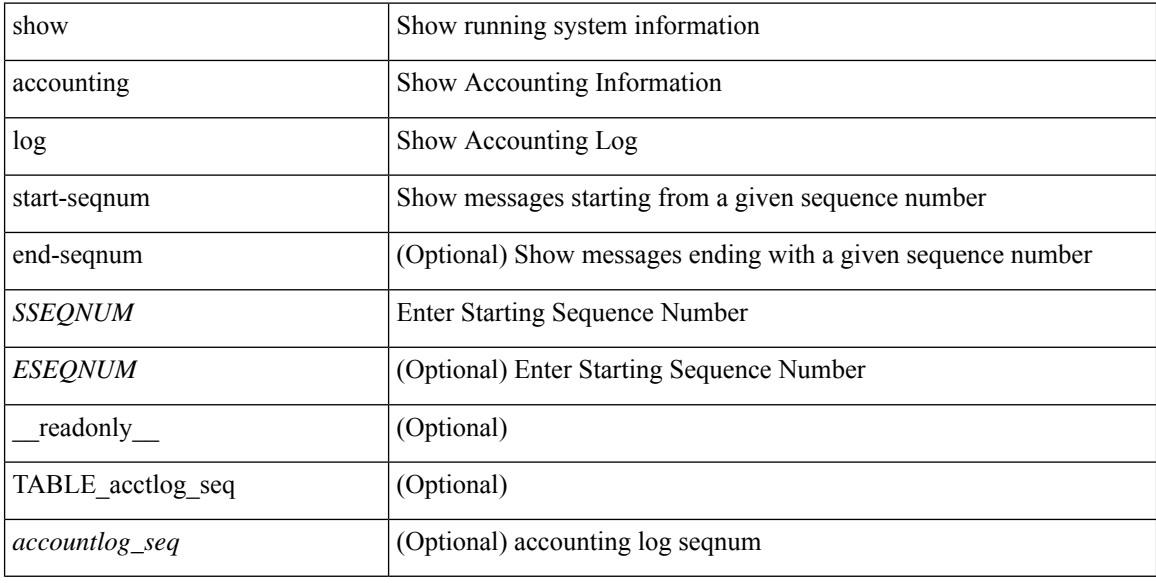

#### **Command Mode**

# <span id="page-36-0"></span>**show acl status**

show acl status [ \_\_readonly \_\_ [ <current\_operation> [ <current\_operation\_stage> ] [ <current\_operation\_cli> ] <last\_operation> [<last\_operation\_status> ] [<last\_operation\_cli> ] [<current\_acl> ] [<current\_ace> ] ] ]

# **Syntax Description**

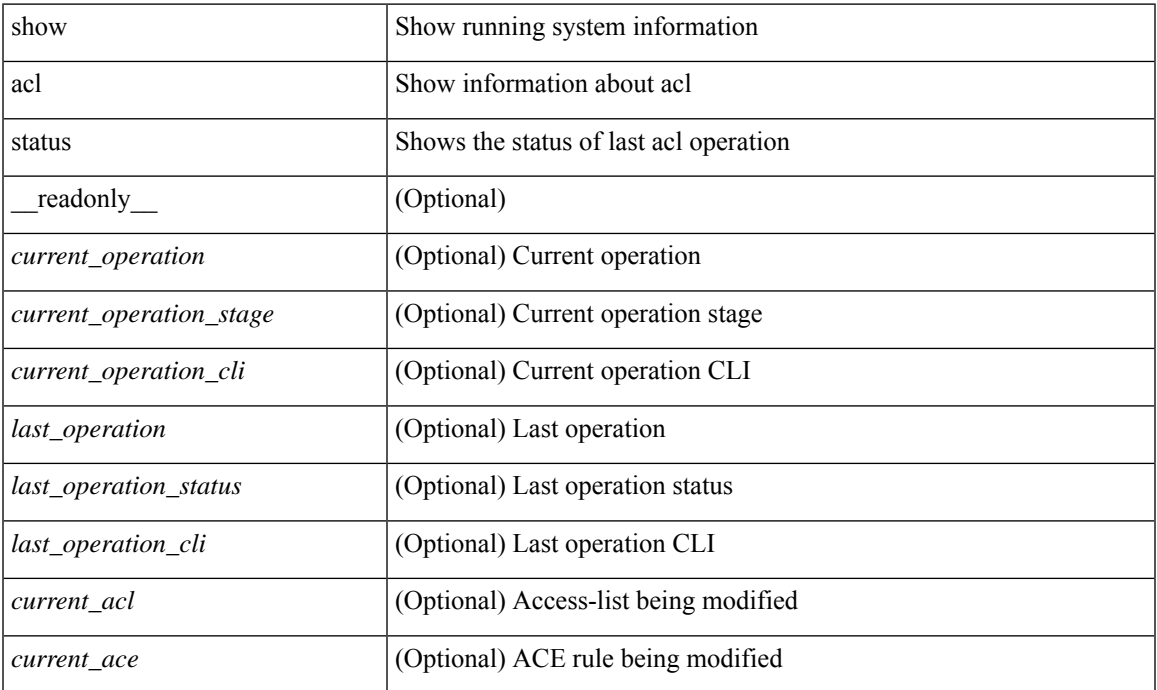

#### **Command Mode**

# <span id="page-37-0"></span>**show amt process**

show amt process [ vrf { <vrf-name> | <vrf-known-name> } ] [ \_\_readonly \_\_TABLE\_vrf <vrf>>rf> <pid> <uuid>  $\langle q \rangle \langle r e 4 \rangle \langle g e 4 \rangle \langle r e 6 \rangle \langle g e 6 \rangle \langle p i 4 \rangle \langle a r 4 \rangle \langle a g 4 \rangle \langle r a 4 \rangle \langle g a 4 \rangle \langle q i 6 \rangle \langle a r 6 \rangle \langle a g 6 \rangle \langle r a 6 \rangle \langle g a 6 \rangle$  $\langle \text{drab} \rangle \langle \text{qqic4} \rangle \langle \text{rcd} \rangle \langle \text{rld4} \rangle \langle \text{rcd} \rangle \langle \text{rld5} \rangle \langle \text{qqic6} \rangle \langle \text{rcb} \rangle \langle \text{rcb} \rangle \langle \text{rcb} \rangle \langle \text{rbb} \rangle \langle \text{rdd} \rangle \langle \text{rdd} \rangle \langle \text{rdd} \rangle \langle \text{rdd} \rangle \langle \text{rdd} \rangle$  $\langle$ gslp4> $\langle$ gsl4> $\langle$ grm6> $\langle$ gjp6> $\langle$ gslp6> $\langle$ gsl6>]

### **Syntax Description**

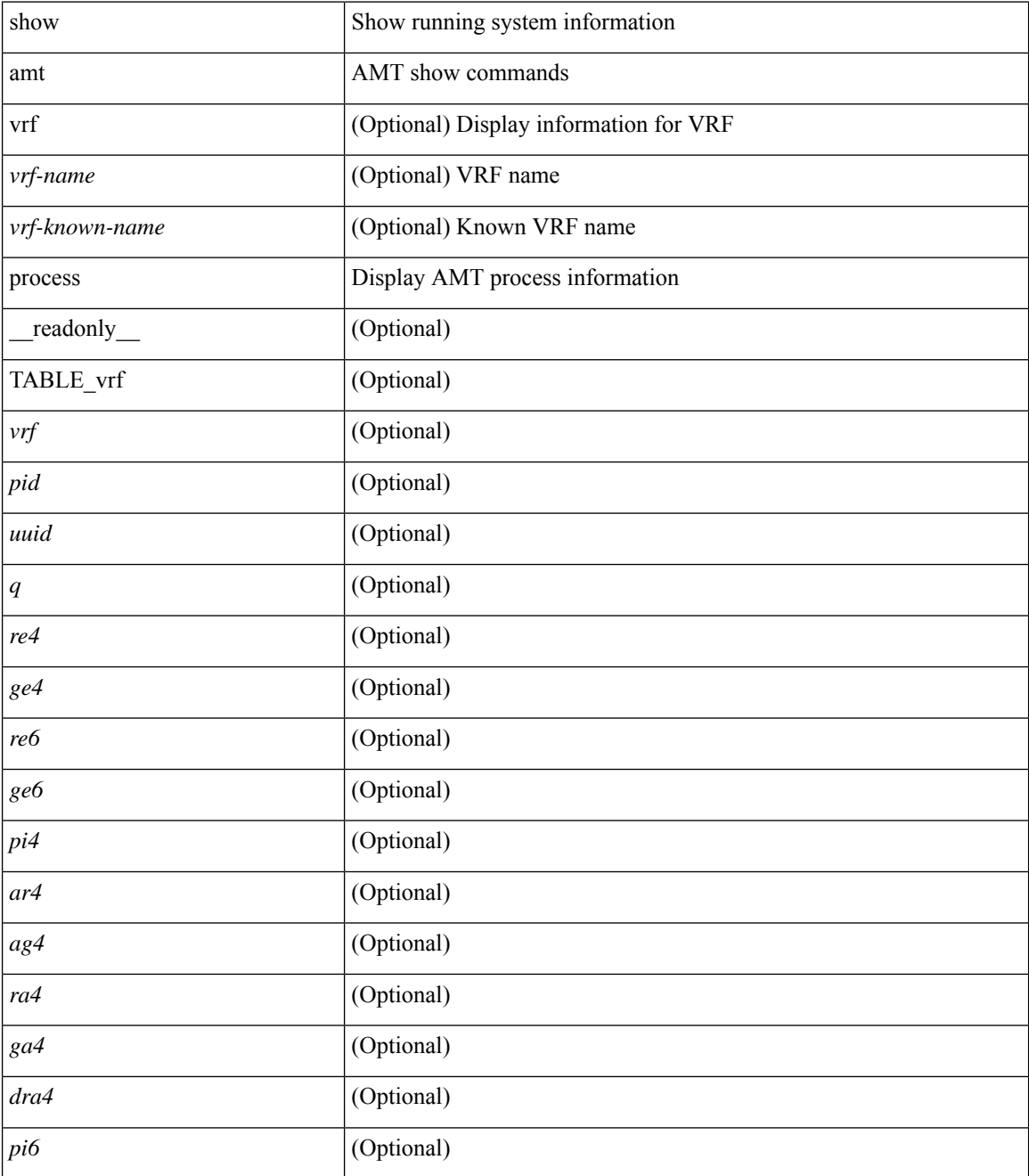

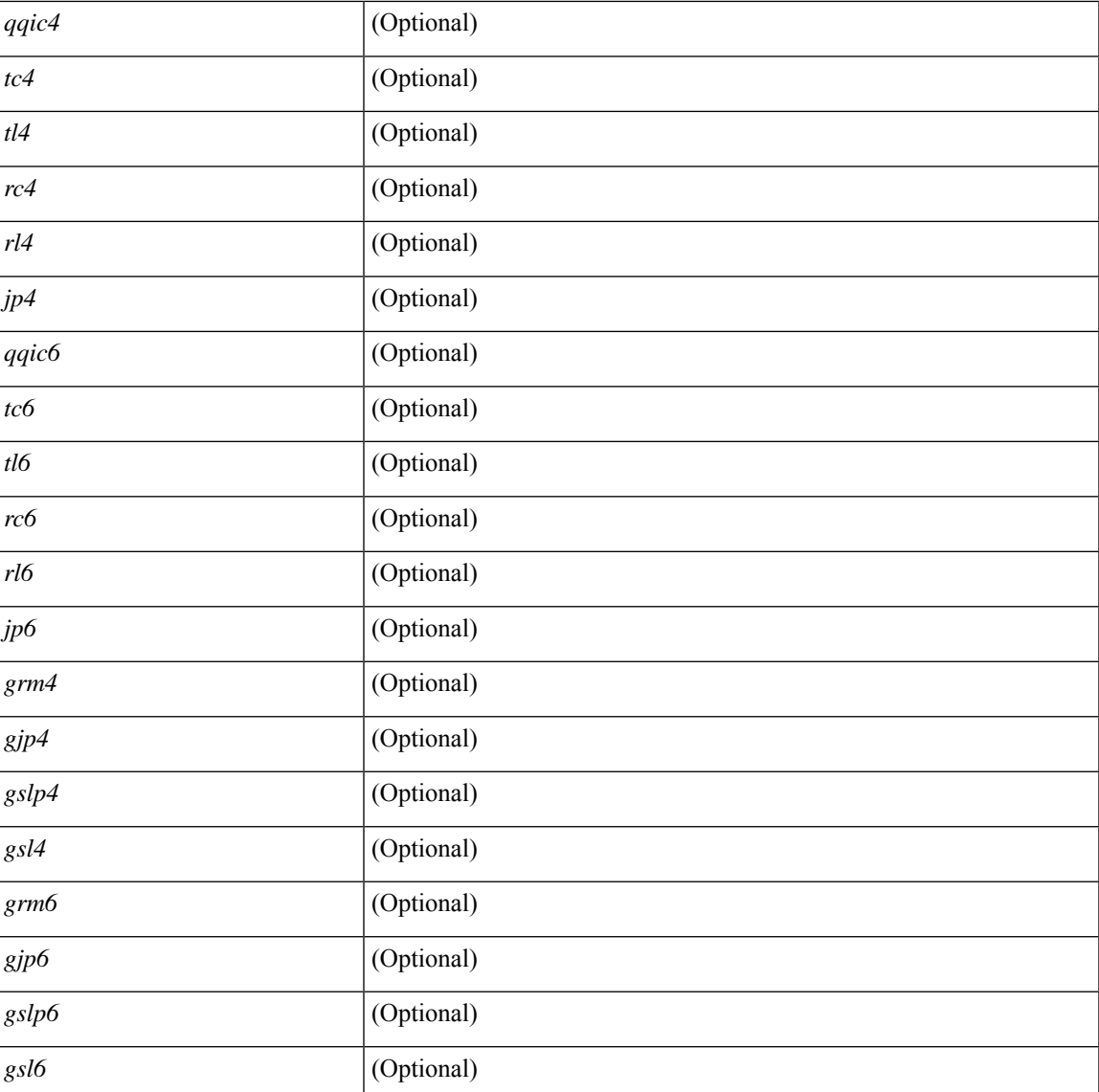

## **Command Mode**

• /exec

# <span id="page-39-0"></span>**show amt vrf all**

show amt vrf all [ \_readonly \_ TABLE\_vrf <vrf>> <cid> <ip\_tid> <ipv6\_tid> ]

## **Syntax Description**

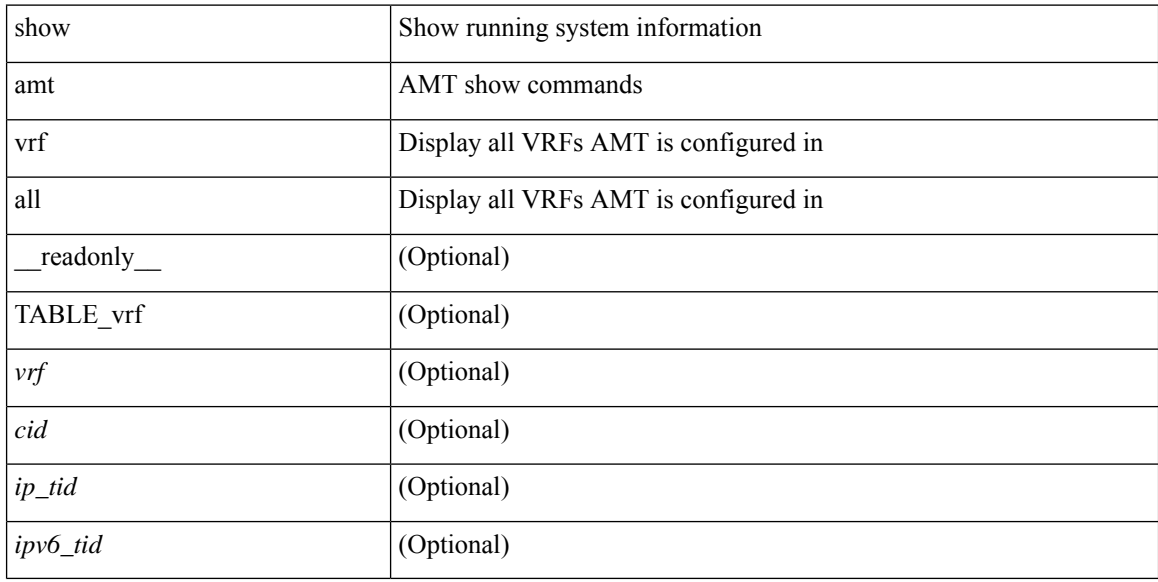

## **Command Mode**

# <span id="page-40-0"></span>**show archive log config**

show archive log config { all | [ user <username> ] [ first-index <first\_index> [ last-index <last\_index> ] ] } [ \_\_readonly\_ [ TABLE\_archivelog\_time [ <archivelog\_firstindex> ] ] ]

## **Syntax Description**

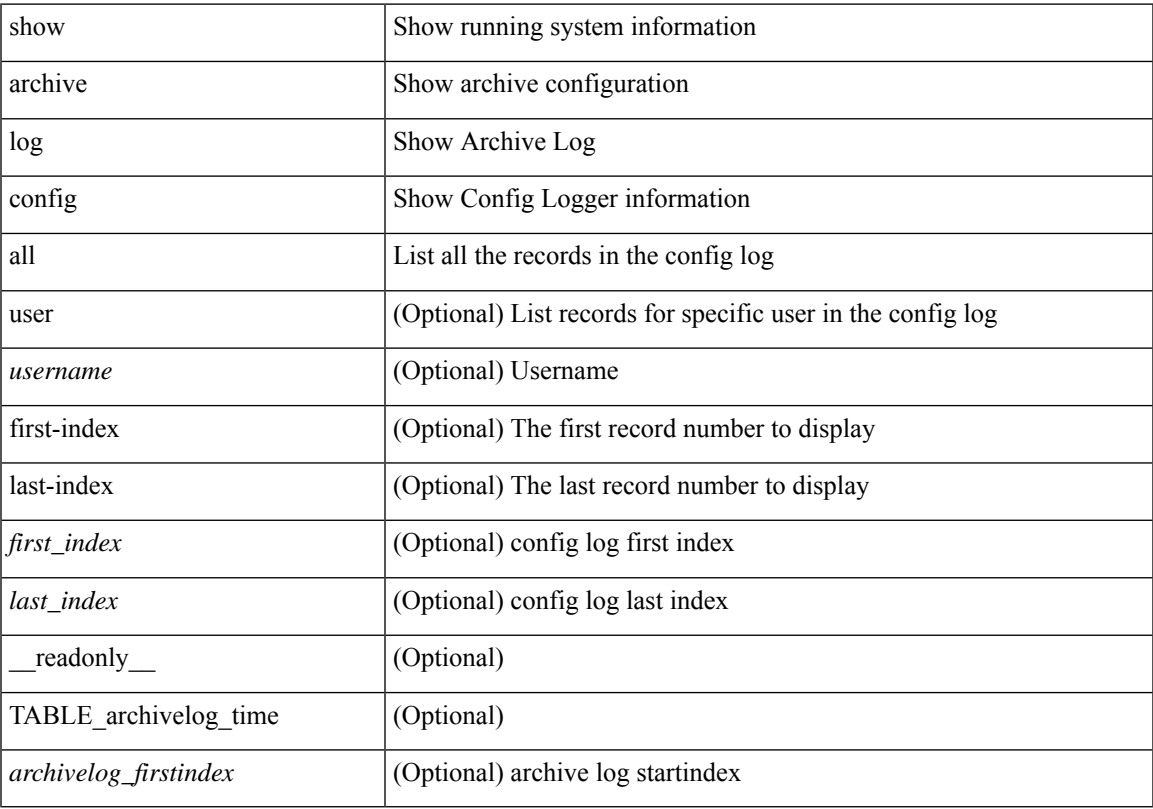

## **Command Mode**

# <span id="page-41-0"></span>**show arp access-lists**

show arp access-lists [ <name> ] [ \_readonly \_TABLE\_arp <arp\_name> [TABLE\_seqno <seqno> { <permitdeny> <reqresp> ip { { <sender\_ip\_any> | { { <sender\_host> <sender\_ip> | { <sender\_net\_ip> <sender\_ip\_mask> } } } } [ { <target\_ip\_any> | { { <target\_host> <target\_ip> | { <target\_net\_ip> <target\_ip\_mask> } } } } ] } mac { { <sender\_mac\_any> | { { <sender\_mac\_host> <sender\_mac> | { <sender\_net\_mac> <sender\_mac\_mask> } } } } [ { <target\_mac\_any> | { { <target\_mac\_host> <target\_mac> | {  $\{ \text{target\_met\_mac} > \text{target\_mac\_mask} > \}$  } } ]  $\}$  [  $\{ \text{app\_log} >$  ]  $\}$  |  $\{ \text{remark>}$  ] ] [ capture session  $\leq$ session-id $\geq$ ]

#### **Syntax Description**

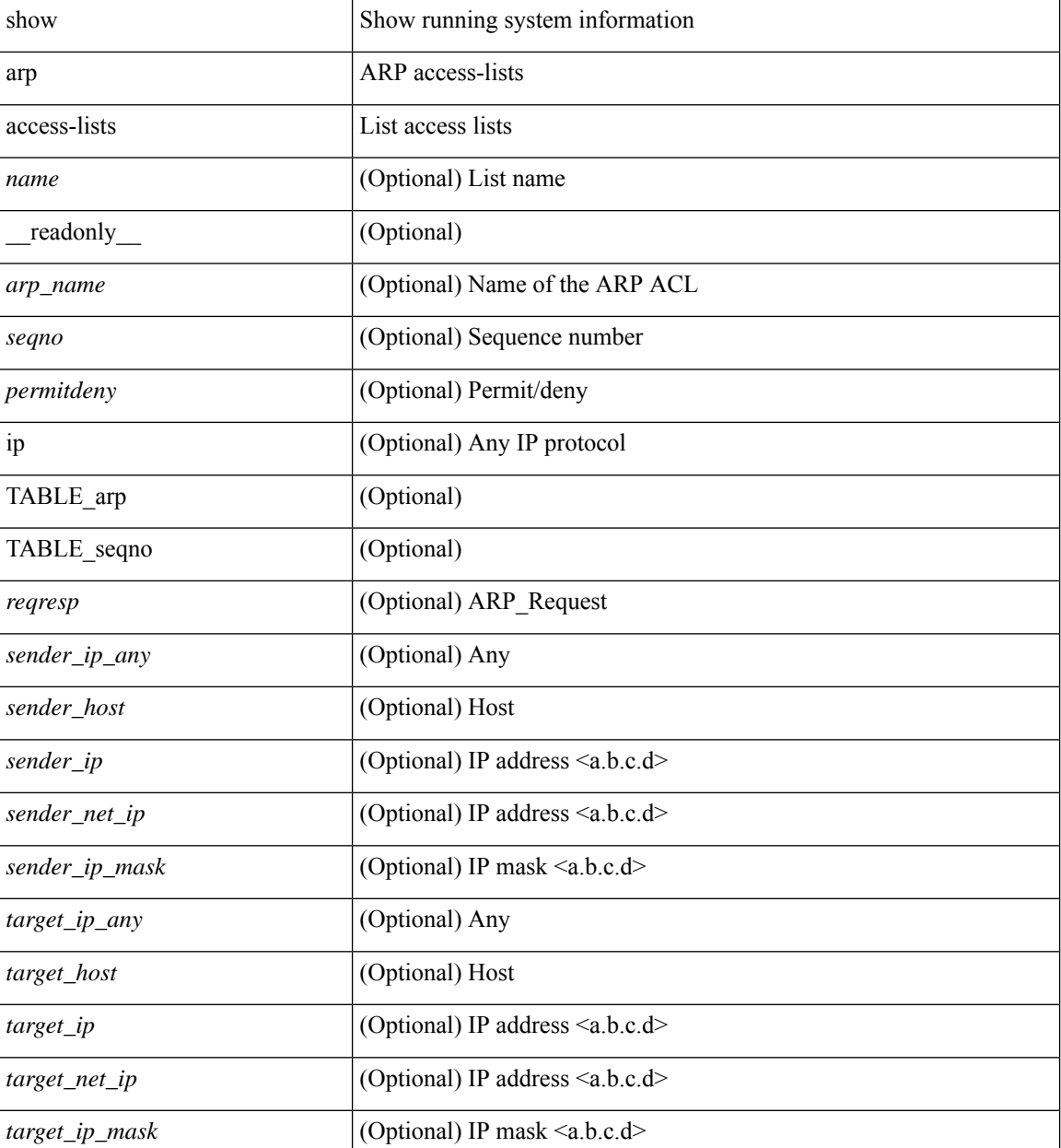

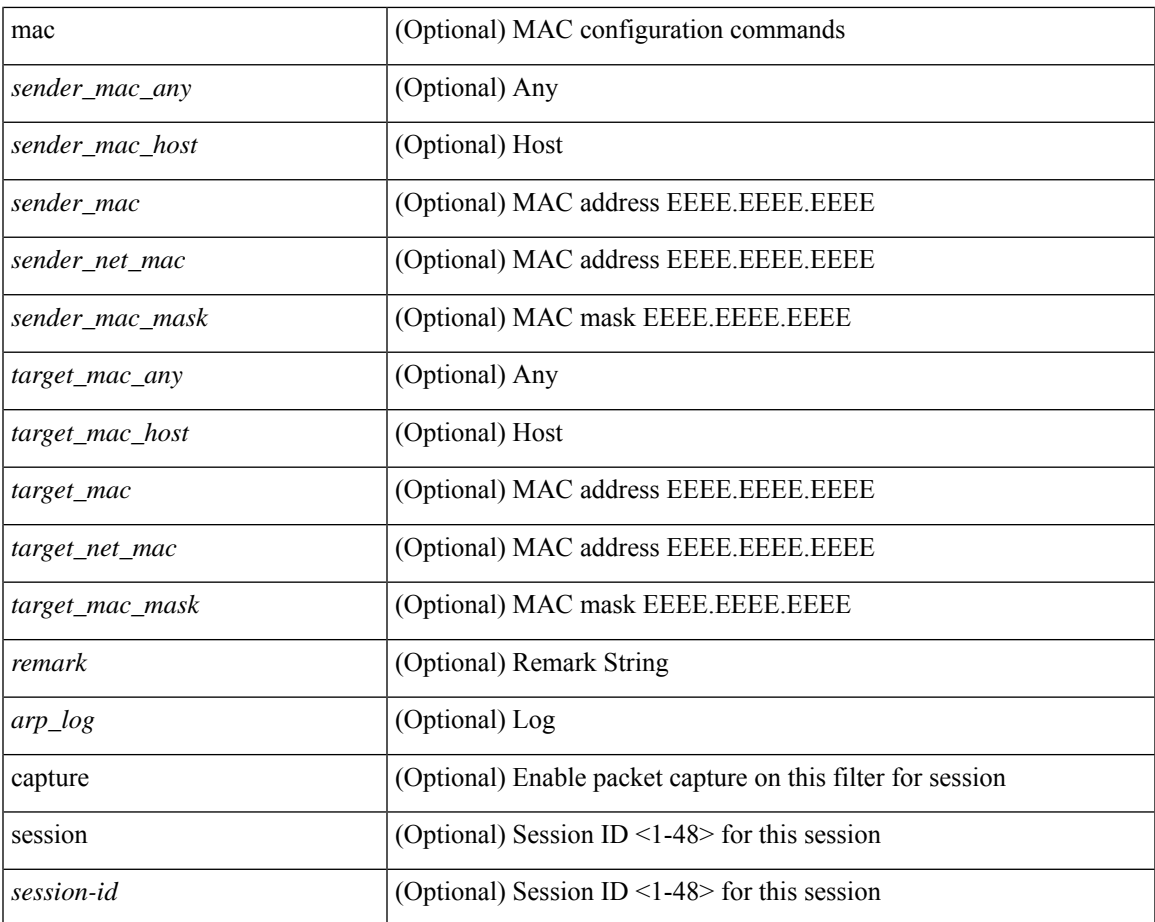

## **Command Mode**

• /exec

 $\mathbf I$ 

 $\mathbf{l}$ 

٦